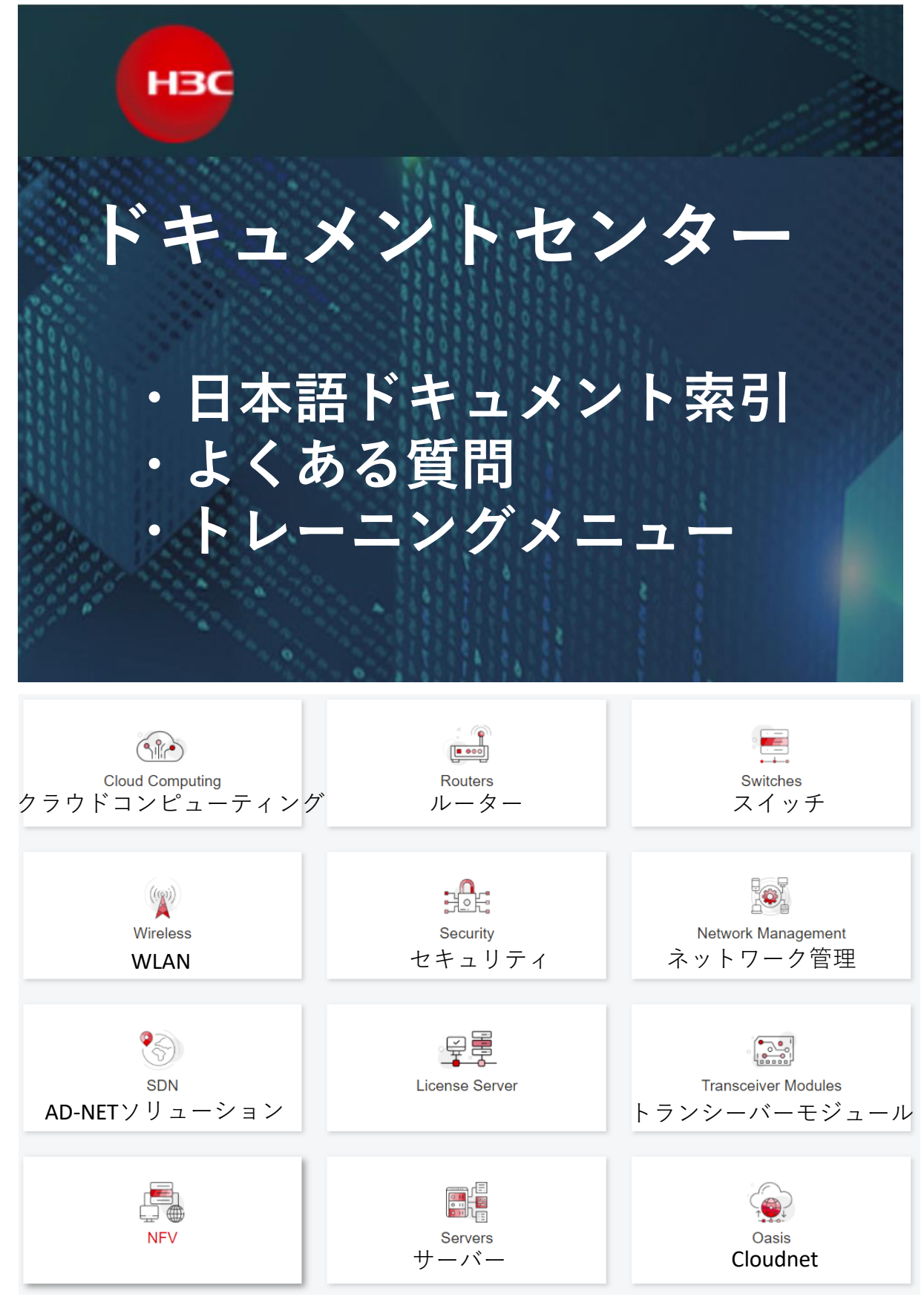

2023年12月22日改訂

# 最初にお読みください

- 本索引は日本語化されたサポートのためのド キュメントにアクセスするためのものです。
- ドキュメントのタイトルをクリックすると、 ドキュメントセンター上のドキュメントをア クセスすることができます
- **このドキュメントは最新とは限りませんので、 以下のリンクから最新版をダウンロード** してください。

## **[本ドキュメント最新版](https://knowledge-jp.h3c.com/TechDoc/details/18)**

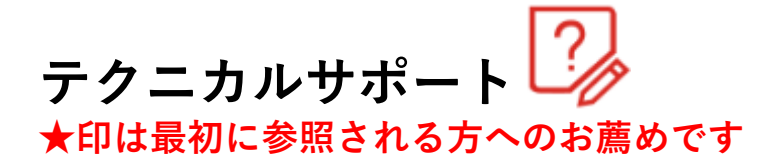

ドキュメント ★<mark>H3C[製品保証・修理・サポートの紹介](https://knowledge-jp.h3c.com/TechDoc/details/4)</mark> <mark>★</mark>H3C[テクニカルサポートへのお問い合わせガイド](https://knowledge-jp.h3c.com/TechDoc/details/6) ★保障内容の確認([製品のシリアル番号入力](https://es.h3c.com/entitlement/?locale=en)) ★ Web to Case[の紹介](https://knowledge-jp.h3c.com/TechDoc/details/5)

## Web to Caseのサイトへアクセス

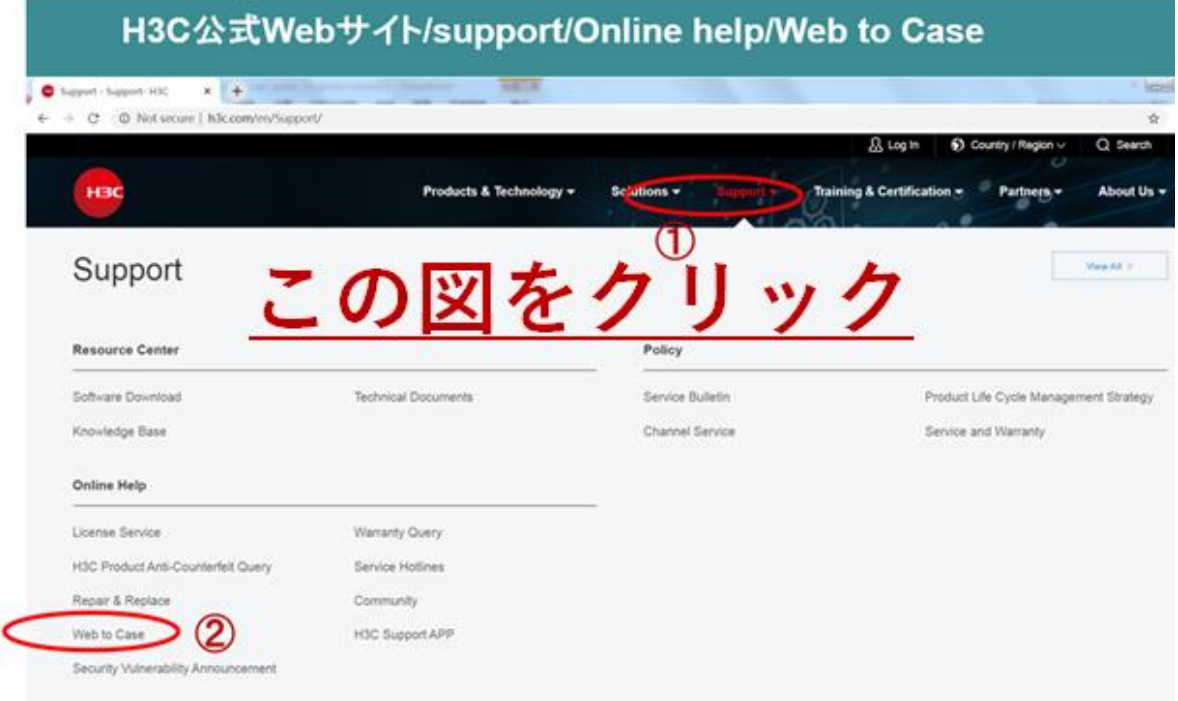

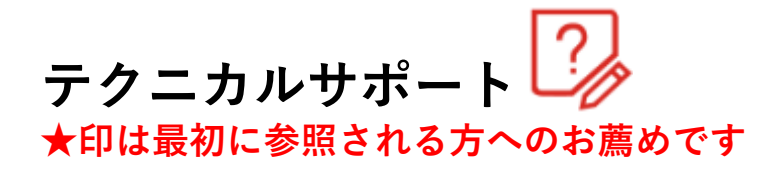

#### ドキュメント ★ H3C U-センター [ユーザーガイド](https://knowledge-jp.h3c.com/TechDoc/details/7)

## H3C U-Power ソリューションアーキテクチャ

#### нзс

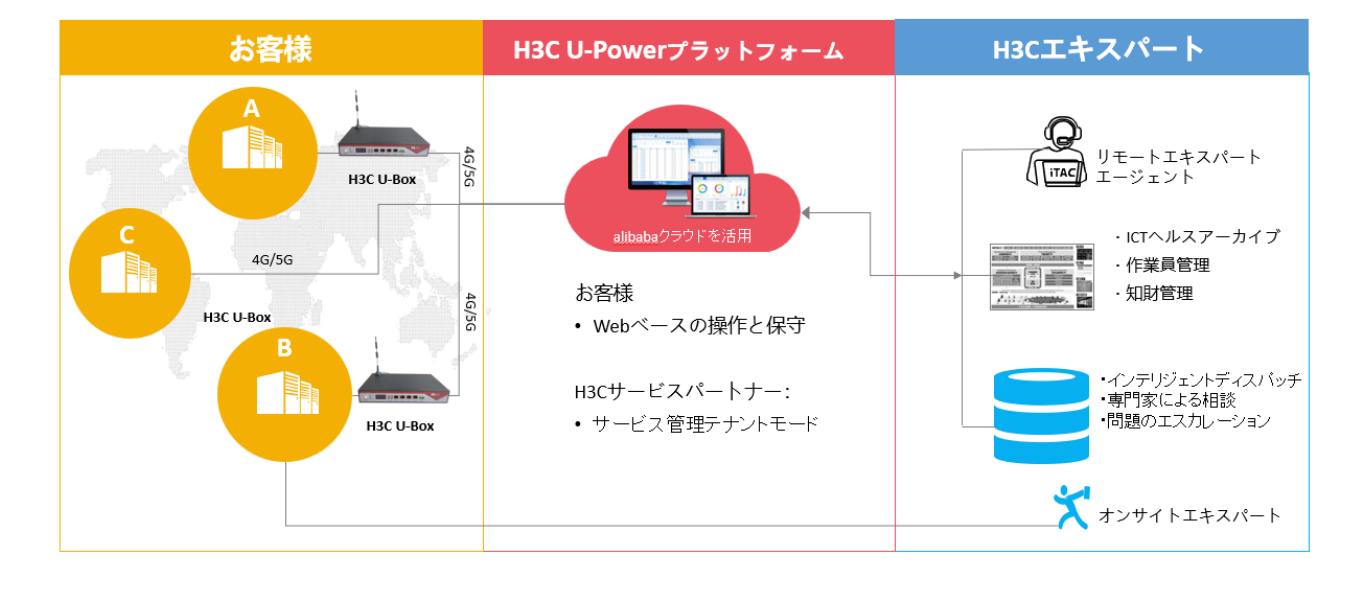

**共通 ★印は最初に参照される方へのお薦めです**

・製品カタログ ★ H3C [製品カタログ](https://knowledge-jp.h3c.com/TechDoc/details/162)

・セキュリティ H3C NIST FIPS [コンフィギュレーションガイド](https://knowledge-jp.h3c.com/TechDoc/details/8)

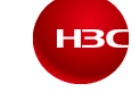

カタログ

Shaping the Digital Future for a Better Life

H3C プロダクト

・ドキュメント(コマンド, 保守, トラブルシューティング) <mark>★</mark>H3C[製品基本操作トレーニング](https://knowledge-jp.h3c.com/TechDoc/details/9) v3.1 **★H3C[製品保守トレーニング](https://knowledge-jp.h3c.com/TechDoc/details/11) v2.0** H3C[製品保守ガイド](https://knowledge-jp.h3c.com/TechDoc/details/12)(翻訳) ★H3C製品 [障害情報収集クイックガイド](https://knowledge-jp.h3c.com/TechDoc/details/13) V1.0 IRF[を構成している機器の交換方法について](https://knowledge-jp.h3c.com/TechDoc/details/14) H3Cハードウェア製品 [ライセンスの登録と更新](https://knowledge-jp.h3c.com/TechDoc/details/15)(翻訳) [物理ポートに関するトラブルシューティングガイド](https://knowledge-jp.h3c.com/TechDoc/details/16)(翻訳) ★ H3C[スイッチ製品トラブルシューティングガイド](https://knowledge-jp.h3c.com/TechDoc/details/17)(翻訳)

#### **CLI概要–Alias**

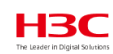

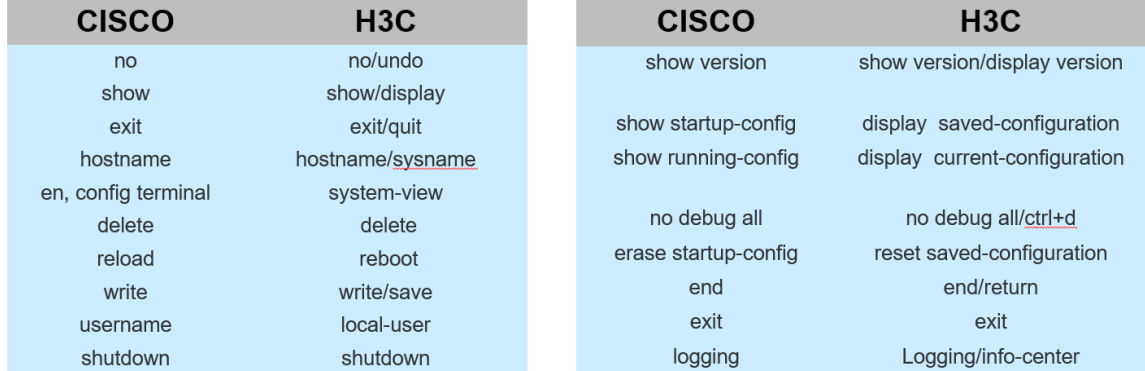

<H3C>display alias

コマンドの実行:コマンドは1行毎に実行され、 変更は即時に反映される

## **WLAN** (((g))) ★印は最初に参照される方へのお薦めです

ドキュメント

**必ず最初に読んで理解して頂きたいH3C AP固有の動作**

- ★ H3C 無線AP[の動作モードの特徴と変更](https://knowledge-jp.h3c.com/TechDoc/details/20) H3C Wi-Fi 6 AP[動作モード切替ガイド](https://knowledge-jp.h3c.com/TechDoc/details/21)(翻訳)
- ・構築のための事前調査 ★ H3C WLAN[構築のための調査の運用](https://knowledge-jp.h3c.com/TechDoc/details/22)(翻訳) 無線プロジェクト [パラメータシート例](https://knowledge-jp.h3c.com/TechDoc/details/23)
- ・データシート H3C WA7539 Wi-Fi 7 802.11be [室内アクセスポイントデータシート](https://knowledge-jp.h3c.com/TechDoc/details/239) Wi-Fi 7[テクノロジーに関するホワイトペーパー](https://knowledge-jp.h3c.com/TechDoc/details/240)
- ・基本設定
- **★H3C WLAN[製品基本操作トレーニング](https://knowledge-jp.h3c.com/TechDoc/details/24) v3.0** H3C[アクセスコントローラ](https://knowledge-jp.h3c.com/TechDoc/details/25) WLANアクセス設定ガイド(翻訳)
- ・AC(アクセスコントローラ)設置ガイド ★ H3C\_AC[設置ベストプラクティスガイド](https://knowledge-jp.h3c.com/TechDoc/details/26)(GUI編) ★ H3C\_WLAN コントローラとAP[のファームウェア管理](https://knowledge-jp.h3c.com/TechDoc/details/27) [H3C WX1812X-PWR\\_](https://knowledge-jp.h3c.com/TechDoc/details/28)新GUI画面キャプチャー
- ・ACの冗長化(Dual-link backup) H3C\_AC\_Dual-link\_backup[とライセンス同期コンフィギュレーションガイ](https://knowledge-jp.h3c.com/TechDoc/details/29) ド([翻訳](https://knowledge-jp.h3c.com/TechDoc/details/29))
	- H3C AC Dual-link backup[コンフィギュレーションガイド](https://knowledge-jp.h3c.com/TechDoc/details/30)(翻訳)
- ・無線リソース管理
- **★ H3C WLAN [最適化の設定](https://knowledge-jp.h3c.com/TechDoc/details/31)(翻訳)** H3C[アクセスコントローラ](https://knowledge-jp.h3c.com/TechDoc/details/32) WLAN RRM設定(翻訳) H3C 無線リソース([ロードバランス](https://knowledge-jp.h3c.com/TechDoc/details/33))管理(翻訳)

#### **WLAN**

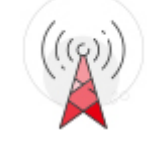

・ACのAPライセンス管理(IRF,デュアルリンク,ライセンスサーバー) **★H3C WLAN AP** [ライセンス共有技術ホワイトペーパー](https://knowledge-jp.h3c.com/TechDoc/details/52)(翻訳) H3C WLAN [ライセンス管理設定ガイド](https://knowledge-jp.h3c.com/TechDoc/details/53)(翻訳) H3C WLAN[製品ローカルライセンスガイド](https://h3cgroup-my.sharepoint.com/:b:/g/personal/gw_koshiromasahiro_h3c_com/EQ4yhC1aLbBGi_yMTtRLWCABdFr9AOrBRNzrdxSWIDuxvw?e=Qu3i53)(翻訳)

・AP管理 H3C WLAN AP[管理コンフィギュレーション](https://knowledge-jp.h3c.com/TechDoc/details/234)(翻訳) H3C AP [クライアントレート制限の設定例](https://knowledge-jp.h3c.com/TechDoc/details/165)(翻訳) H3C 多量のAP[の一括バージョンアップの一つの方法](https://knowledge-jp.h3c.com/TechDoc/details/166)

・Anchor-AC機能活用

★ H3C\_Anchor-AC[設置ベストプラクティスガイド](https://knowledge-jp.h3c.com/TechDoc/details/167)(GUI編) H3C Anchor-AC[設置ベストプラクティスガイド](https://knowledge-jp.h3c.com/TechDoc/details/168)(CLI編) H3C Anchor-AC[ゲストモードベストプラクティス](https://knowledge-jp.h3c.com/TechDoc/details/169) H3C [アクセスポイント](https://knowledge-jp.h3c.com/TechDoc/details/170)Comware 7 NAT設定例(翻訳) [H3C Anchor-AC Dual link backup](https://knowledge-jp.h3c.com/TechDoc/details/171)設定例(翻訳) H3C WA538 Anchor-AC[設置ベストプラクティスガイド](https://knowledge-jp.h3c.com/TechDoc/details/172) [同一セグメントに複数台の](https://knowledge-jp.h3c.com/TechDoc/details/173)Anchor-acの設定例

・Anchor-acキッティングガイド **★H3C**簡単Anchor-ac+FIT[キッティングガイド](https://knowledge-jp.h3c.com/TechDoc/details/235) H3C 簡単Anchor-ac+FIT[キッティングガイド](https://knowledge-jp.h3c.com/TechDoc/details/236)(guestモード) **★ H3C** 簡単Anchor-ac+FIT[キッティングガイド](https://knowledge-jp.h3c.com/TechDoc/details/237)(VLAN)

・CloudAP機能活用 ★ H3C\_Cloud管理AP[設置ベストプラクティスガイド](https://knowledge-jp.h3c.com/TechDoc/details/174) H3C\_Cloud管理AP[設定ガイド](https://knowledge-jp.h3c.com/TechDoc/details/175) **★ H3C\_AP** [自律管理ベストプラクティスガイド](https://knowledge-jp.h3c.com/TechDoc/details/176)

#### **WLAN**

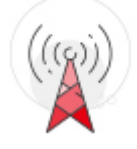

- ・ローミング H3C WLAN[製品ローミング解説と設定ガイド](https://knowledge-jp.h3c.com/TechDoc/details/179) H3C WLAN [ローミングコンフィギュレーションガイド](https://knowledge-jp.h3c.com/TechDoc/details/180)(翻訳) **★** H3C\_WLAN\_AP[のみでのローミングコンフィグガイド](https://knowledge-jp.h3c.com/TechDoc/details/181)(翻訳)
- ・MESH メッシュリンクの構築 H3C[アクセスコントローラ](https://knowledge-jp.h3c.com/TechDoc/details/182)WLANメッシュの設定(翻訳) H3C\_FIT AP とFAT AP [間のメッシュリンク構築コンフィグ例](https://knowledge-jp.h3c.com/TechDoc/details/183) H3C\_FIT AP[間でのメッシュリンク構築コンフィグ例](https://knowledge-jp.h3c.com/TechDoc/details/184)(翻訳)
- ・CAPWAPトンネルのレイヤー3設定 H3C AP AC [レイヤー3コンフィギュレーション例](https://knowledge-jp.h3c.com/TechDoc/details/185)(翻訳)
- ・ユーザー分離 H3C\_WLAN[でのユーザー分離の設定](https://knowledge-jp.h3c.com/TechDoc/details/186)(翻訳)
- ドキュメント
- ・802.1x認証 H3C 802.1x[認証設定ガイド](https://knowledge-jp.h3c.com/TechDoc/details/187)(翻訳) H3C AC リモート802.1X[認証の設定例](https://knowledge-jp.h3c.com/TechDoc/details/188)(翻訳) H3C AC 802.1X[認証の様々な設定例](https://knowledge-jp.h3c.com/TechDoc/details/189)(翻訳)
- ・MAC認証 [H3C MAC](https://knowledge-jp.h3c.com/TechDoc/details/190)認証とPSK(翻訳) H3C [ユーザーアクセスおよび](https://knowledge-jp.h3c.com/TechDoc/details/191)WLAN認証ガイド(翻訳)
- ・ポータル認証 H3C [ユーザーアクセスおよびポータル認証ガイド](https://knowledge-jp.h3c.com/TechDoc/details/192)(翻訳) H3C [セキュリティコンフィギュレーションガイド](https://knowledge-jp.h3c.com/TechDoc/details/193)(翻訳) H3C AC [ローカルポータル](https://knowledge-jp.h3c.com/TechDoc/details/194)LDAP認証例(翻訳) H3C [リモートポータル認証](https://knowledge-jp.h3c.com/TechDoc/details/195)(翻訳) ★ H3C CloudAP[でのポータル認証設定](https://knowledge-jp.h3c.com/TechDoc/details/247)

#### **WLAN**

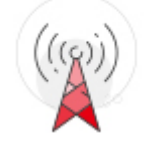

- ・ワイヤレス侵入防止システム(Wireless Intrusion Prevention System) H3C WLAN[セキュリティコンフィグガイド](https://knowledge-jp.h3c.com/TechDoc/details/196)(WIPS)(翻訳) H3C WLAN WIPS設定と検証 [H3C WLAN WIPS](https://knowledge-jp.h3c.com/TechDoc/details/198)メッセージ集(翻訳)
- ・構築ヒント H3C AP IP[アドレスとホスト名の設定](https://knowledge-jp.h3c.com/TechDoc/details/199)
- ・FIT AP機能活用 H3C AP FIT設置ガイド H3C WA538-JP[モード変更の注意点](https://knowledge-jp.h3c.com/TechDoc/details/178)
- ・クラウド管理 H3C Cloud[接続コンフィグガイド](https://knowledge-jp.h3c.com/TechDoc/details/200)(翻訳)
- ・ハンズオントレーニング H3C\_WLAN製品CloudAP[ハンズオントレーニング](https://knowledge-jp.h3c.com/TechDoc/details/201)(キッティング上の注意) H3C\_WLAN製品Anchor-AC[ハンズオントレーニング](https://knowledge-jp.h3c.com/TechDoc/details/202) H3C\_WLAN製品AC[ハンズオントレーニング](https://knowledge-jp.h3c.com/TechDoc/details/203)
- ・トラブルシューティング **★ H3C** 初級WiFI [トラブルシューティングガイド](https://knowledge-jp.h3c.com/TechDoc/details/204) H3C Wireless[製品導入と保守ガイド](https://knowledge-jp.h3c.com/TechDoc/details/205) (翻訳) **★ H3C[ワイヤレス製品トラブルシューティングガイド](https://knowledge-jp.h3c.com/TechDoc/details/206)(翻訳)** WLAN[製品管理とトラブルシュート](https://knowledge-jp.h3c.com/TechDoc/details/207) [ワイヤレスに共通の問題点での情報収集ガイド](https://knowledge-jp.h3c.com/TechDoc/details/208)(翻訳) [ワイヤレスクライアント接続失敗トラブルシューティング](https://knowledge-jp.h3c.com/TechDoc/details/209)\_V7(翻訳) WLAN [トラブルシューティング高度なテーマ](https://knowledge-jp.h3c.com/TechDoc/details/210) 20210714 AC管理のAP[ソフトウェアのデフォルトの変更手順について](https://knowledge-jp.h3c.com/TechDoc/details/211) H3C WLAN[製品のメンテナンスと最適化](https://knowledge-jp.h3c.com/TechDoc/details/212)(翻訳)

#### **WLAN**

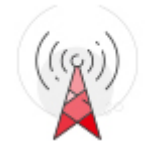

・リリースノート [WA5300-CMW710-R2436-ANCHOR-](https://knowledge-jp.h3c.com/TechDoc/details/213)リリースノート(翻訳) WA5300-CMW710-OASIS リリースノート(翻訳) WA6600-CMW710-E2442-FIT リリースノート(翻訳) WX1804H\_WX1810H\_WZ1820H\_WX1840H-CMW710-R5439P05 リリース [ノート](https://knowledge-jp.h3c.com/TechDoc/details/216)(翻訳)

・設置ガイド H3C WA6320 [アクセスポイント設置ガイド](https://knowledge-jp.h3c.com/TechDoc/details/217)(翻訳) H3C WA6638 [アクセスポイント設置ガイド](https://knowledge-jp.h3c.com/TechDoc/details/218)(翻訳) H3C WA6630X [アクセスポイント設置ガイド](https://knowledge-jp.h3c.com/TechDoc/details/219)(翻訳) H3C Wi-Fi7[屋内用アクセスポイント設置ガイド](https://knowledge-jp.h3c.com/TechDoc/details/233)(翻訳)

- ・Bonjour H3C 無線コントローラ Bonjour[ゲートウェイ設定ガイド](https://knowledge-jp.h3c.com/TechDoc/details/220)
- ・他ベンダー(Aruba, Cisco, MS)環境への統合 Aruba ClearPass [サーバーコンフィギュレーションガイド](https://knowledge-jp.h3c.com/TechDoc/details/221)(翻訳) Cisco ISE[サーバーコンフィギュレーション例](https://knowledge-jp.h3c.com/TechDoc/details/222)(翻訳) Microsoft NPS[サーバーコンフィギュレーション例](https://knowledge-jp.h3c.com/TechDoc/details/223)(翻訳)
- ・FAQ AP[から電波が出ていない?](https://knowledge-jp.h3c.com/TechDoc/details/35) [無線一般のよくある質問](https://knowledge-jp.h3c.com/TechDoc/details/238) H3C[ワイヤレス製品テーマ別](https://knowledge-jp.h3c.com/TechDoc/details/224)FAQ(V7)(翻訳)
- ・外部機関による検証結果 [Tolly Report : H3C Wi-Fi 6](https://knowledge-jp.h3c.com/TechDoc/details/34)

#### **WLAN**

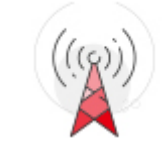

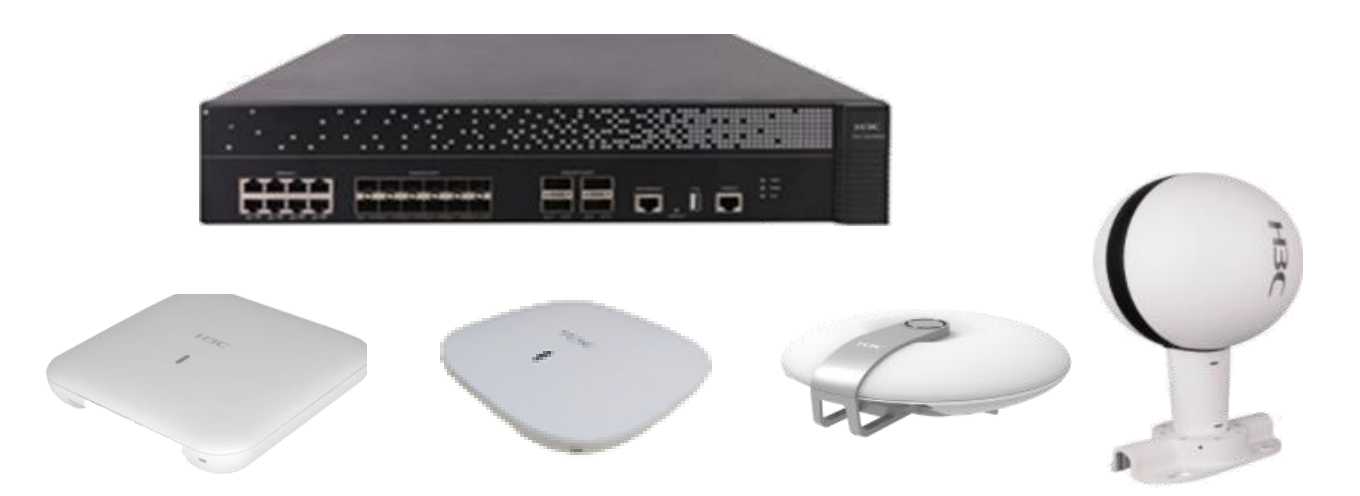

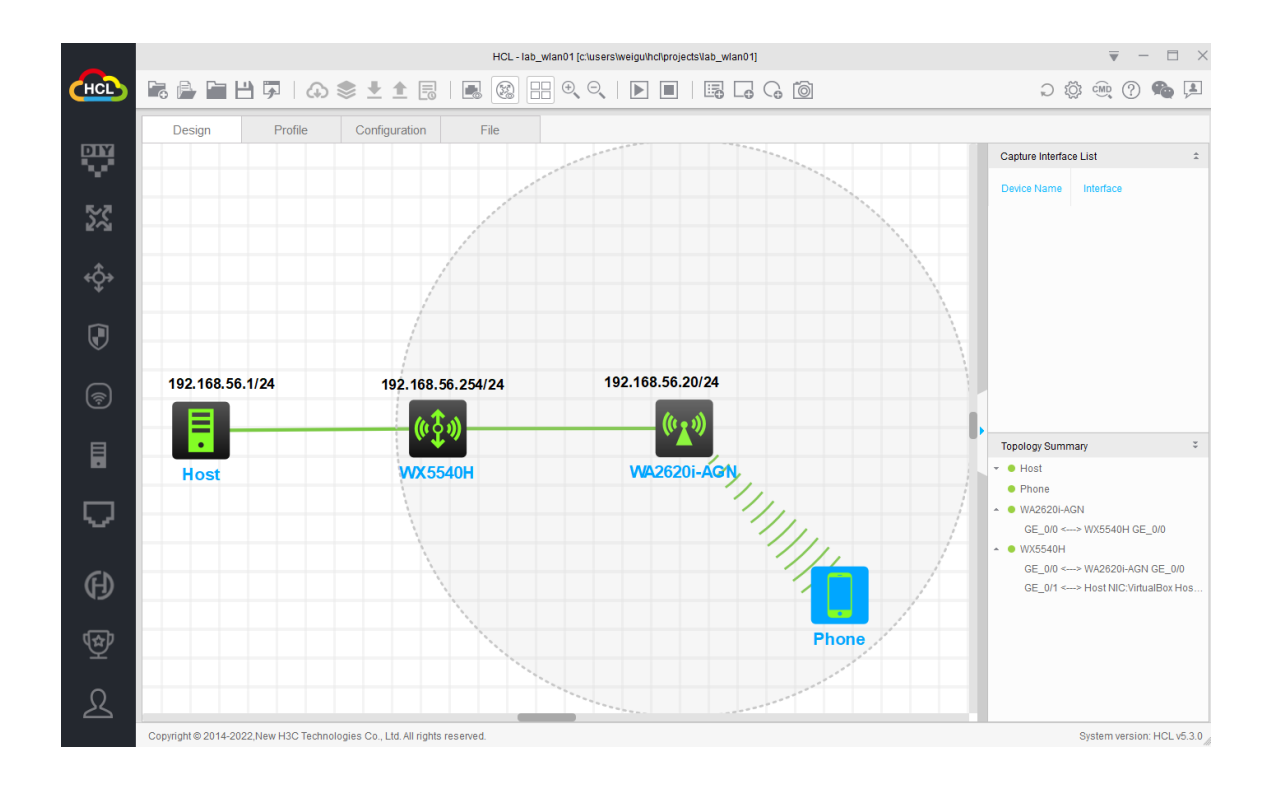

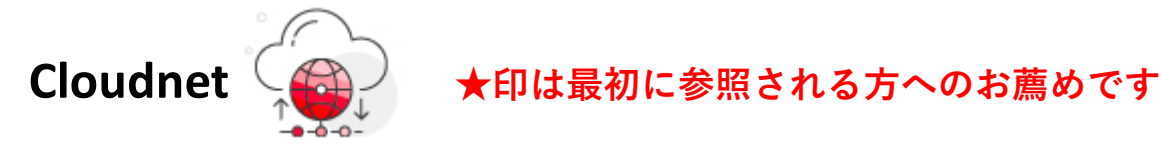

ドキュメント

・導入 ★Cloudnet[を使い始めましょう](https://knowledge-jp.h3c.com/TechDoc/details/36) ★Cloudnet[サブアカウントの作成と権限管理](https://knowledge-jp.h3c.com/TechDoc/details/38)(翻訳) [H3C Cloudnet](https://knowledge-jp.h3c.com/TechDoc/details/37)導入ガイド(翻訳)

・機能説明 [H3C Cloudnet](https://knowledge-jp.h3c.com/TechDoc/details/44) 機能ガイド(翻訳) [Cloudnet Smart O&M](https://knowledge-jp.h3c.com/TechDoc/details/45)ユーザーガイド(翻訳) H3C Cloudnet [認証ユーザーガイド](https://knowledge-jp.h3c.com/TechDoc/details/46)(翻訳) H3C Cloudnet [サービスコンポーネントユーザーガイド](https://knowledge-jp.h3c.com/TechDoc/details/47)(翻訳)

・障害通知、定期レポート ★H3C Cloudnet[装置障害メール通知設定](https://knowledge-jp.h3c.com/TechDoc/details/40) ★H3C Cloudnet[定期レポート受信設定例](https://knowledge-jp.h3c.com/TechDoc/details/39)

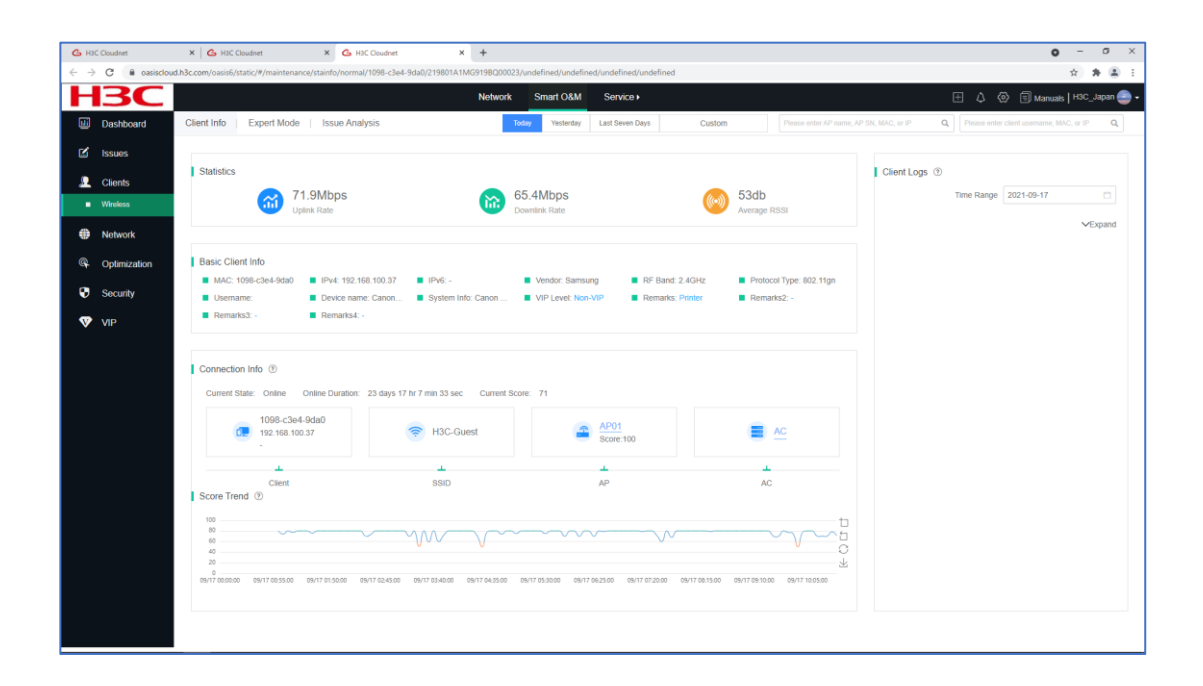

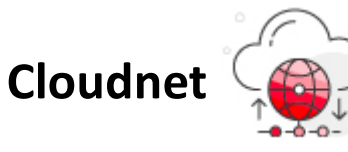

- ・装置交換補助 Cloudnet[を利用した装置交換](https://knowledge-jp.h3c.com/TechDoc/details/43) Cloudnet[を利用したバージョンアップ](https://knowledge-jp.h3c.com/TechDoc/details/255) Cloudnet[へのコンフィグの](https://knowledge-jp.h3c.com/TechDoc/details/256)BackupとRestore
- ・ポータル認証 ★ H3C CloudAP[でのポータル認証設定](https://knowledge-jp.h3c.com/TechDoc/details/247) H3C Cloudnet+AC[でのポータル認証設定](https://knowledge-jp.h3c.com/TechDoc/details/259)
- ・AP設置シュミレーション ★ <mark>Cloudnetを利用したヒ</mark>ートマップシュミレーション入門 [★ヒートマップシュミレーションレポートサンプル](https://knowledge-jp.h3c.com/TechDoc/details/50) H3C WSS [クラウドエンジニアリングサーベイユーザーガイド](https://knowledge-jp.h3c.com/TechDoc/details/51)(翻訳)
- ・AP実測ヒートマップ Cloudnet[を利用した実測ヒートマップ入門](https://knowledge-jp.h3c.com/TechDoc/details/229)
- ・リリースノート H3C Cloudnet-R2022 Q2 リリースノート [FAQ](https://knowledge-jp.h3c.com/TechDoc/details/42)

図 H3C WSS クラウドエンジニアリングサーベイユーザーガイドで作図

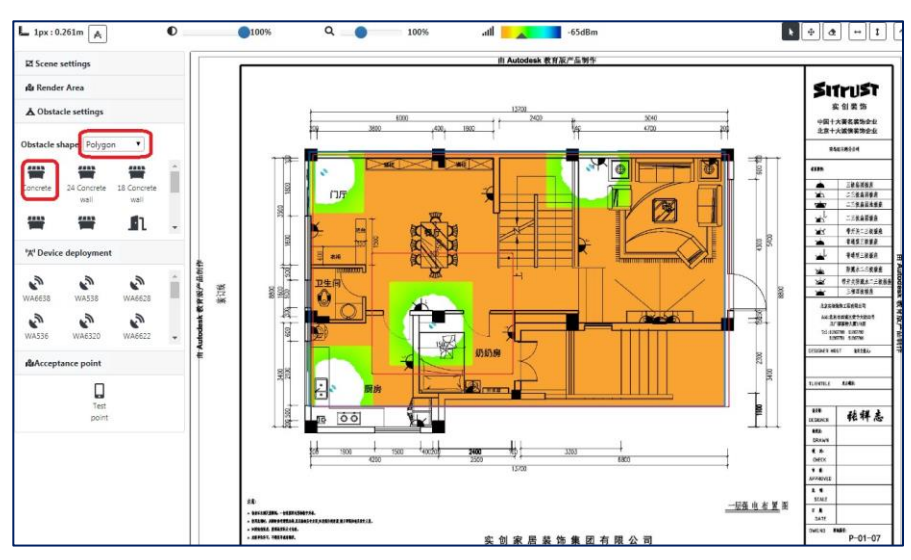

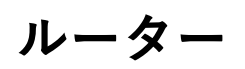

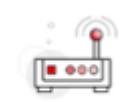

Routers

ドキュメント

- ・**コマンドの確認は29ページの無料のコマンドシュミレーター(スイッチ、 ルーター、ファイアウォール、無線をサポート)をダウンロードして お試しください。**
- ・データシート H3C MSR3600 [ルーターシリーズデータシート](https://knowledge-jp.h3c.com/TechDoc/details/54)(翻訳)
- ・コンフィギュレーション [★](https://knowledge-jp.h3c.com/TechDoc/details/81) H3C MSR ルーターWeb[コンフィギュレーションガイド](https://knowledge-jp.h3c.com/TechDoc/details/55)(翻訳) H3C MSRルーター VRRP[設定ガイド](https://knowledge-jp.h3c.com/TechDoc/details/56)(翻訳) H3C MSR ルーターACL[コンフィギュレーションガイド](https://knowledge-jp.h3c.com/TechDoc/details/57)(Comware\_V7) H3C MSRルーターのACL設定例[\(Comware\\_V7\)](https://knowledge-jp.h3c.com/TechDoc/details/58) H3C MSR [ルーターアウトバウンド双方向](https://knowledge-jp.h3c.com/TechDoc/details/59)NATコンフィギュレーション例 (Comware\_V7) [★](https://knowledge-jp.h3c.com/TechDoc/details/81) H3C MSR [ルーターポリシーベースルーティングコンフィギュレーション](https://knowledge-jp.h3c.com/TechDoc/details/60) 例[\(Comware V7\)](https://knowledge-jp.h3c.com/TechDoc/details/60) H3C MSRルーター Layer2 WAN[アクセスコンフィグガイド](https://knowledge-jp.h3c.com/TechDoc/details/61)(PPPoE)(翻訳) [★](https://knowledge-jp.h3c.com/TechDoc/details/81) H3C MSRルーター [攻撃の検出と防御の設定ガイド](https://knowledge-jp.h3c.com/TechDoc/details/62)(翻訳)
	- ・VPN

H3C MSRルーター L2TP [コンフィギュレーションガイド](https://knowledge-jp.h3c.com/TechDoc/details/63)(翻訳) H3C MSRルーター LAC自動開始L2TP[トンネルの設定例](https://knowledge-jp.h3c.com/TechDoc/details/64)(翻訳) H3C MSRルーター IPsec VPN[コンフィギュレーション](https://knowledge-jp.h3c.com/TechDoc/details/65)(翻訳) H3C MSRルーター SSL VPN [コンフィギュレーション](https://knowledge-jp.h3c.com/TechDoc/details/66)(翻訳)

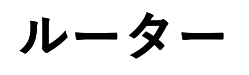

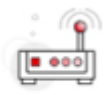

**Routers** 

HCL(シュミレーター)による設定検証例 IP[ルーティング基礎](https://knowledge-jp.h3c.com/TechDoc/details/67) ACL[によるパケットフィルタリング設定](https://knowledge-jp.h3c.com/TechDoc/details/68) PPP[の設定](https://knowledge-jp.h3c.com/TechDoc/details/69) OSPF[ルーティング設定](https://knowledge-jp.h3c.com/TechDoc/details/70) [スタック](https://knowledge-jp.h3c.com/TechDoc/details/71)(IRF)の設定 PPPoE[の設定](https://knowledge-jp.h3c.com/TechDoc/details/72) L2TP[の設定](https://knowledge-jp.h3c.com/TechDoc/details/73) IPsecの設定[\(IKE Main](https://knowledge-jp.h3c.com/TechDoc/details/74)モード) IPsecの設定[\(IKE Aggressive](https://knowledge-jp.h3c.com/TechDoc/details/75)モード) VRRP[の設定](https://knowledge-jp.h3c.com/TechDoc/details/76) NAT[の設定](https://knowledge-jp.h3c.com/TechDoc/details/77) [基本的な](https://knowledge-jp.h3c.com/TechDoc/details/78)BGPの設定

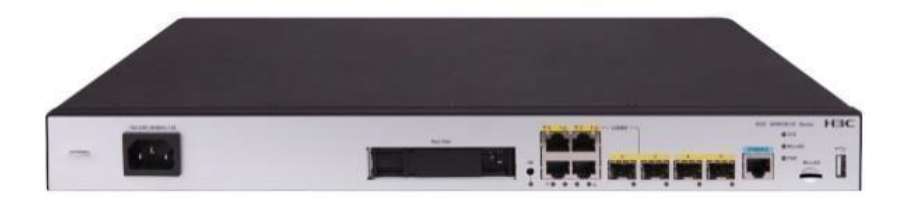

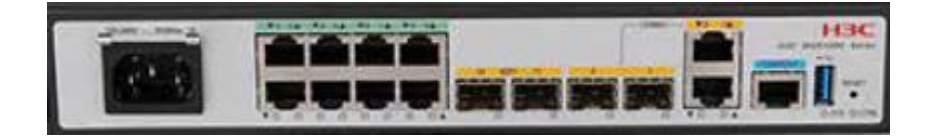

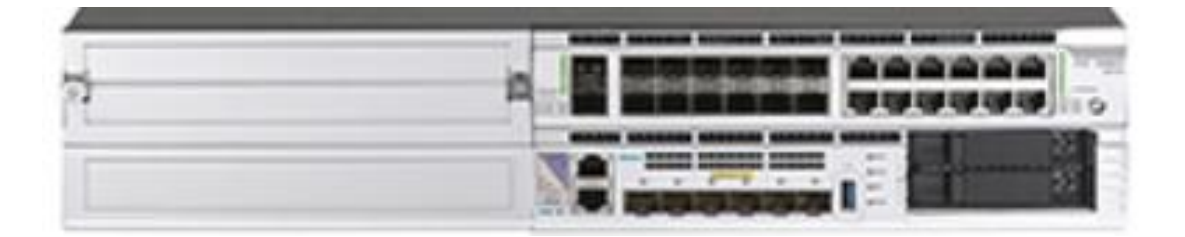

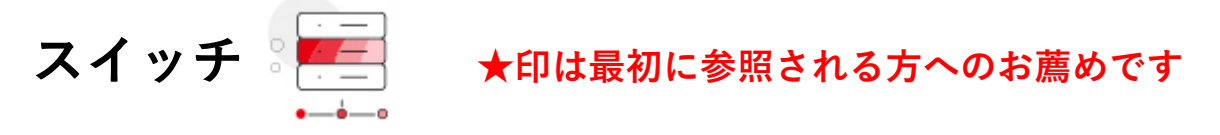

ドキュメント

・**コマンドの確認は29ページの無料のコマンドシュミレーター(スイッチ、 ルーター、ファイアウォール、無線をサポート)をダウンロードして お試しください。**

★H3C-[キャンパス](https://knowledge-jp.h3c.com/TechDoc/details/79)SW仕様比較表

- ・コンフィギュレーションガイド [ 基本操作 ] **★ H3C S5560X-EI [基本コンフィギュレーションガイド](https://knowledge-jp.h3c.com/TechDoc/details/80)(翻訳)** [ 冗長化(IRF) ] ★ H3C S5560X-EI [仮想化技術コンフィグガイド](https://knowledge-jp.h3c.com/TechDoc/details/81)(IRF)(翻訳) [ ループ検知/VLAN ] [★](https://knowledge-jp.h3c.com/TechDoc/details/81) H3C S5560X-EI L2 [スイッチングコンフィギュレーションガイド](https://knowledge-jp.h3c.com/TechDoc/details/82)(抜粋)(翻訳)
	- [ RADIUS認証/802.1x認証/MAC認証/Web認証/トリプル認証/ポートセキュリティ/

攻撃の検出と防御 1

**[★](https://knowledge-jp.h3c.com/TechDoc/details/81) H3C S5560X-EI** [セキュリティコンフィギュレーションガイド](https://knowledge-jp.h3c.com/TechDoc/details/83)(抜粋)(翻訳)

- ・バージョンアップ H3C S5560X-EI [サービスを停止しないアップグレード例](https://knowledge-jp.h3c.com/TechDoc/details/84)(翻訳) H3C S5560-EI [ソフトウェアアップグレード](https://knowledge-jp.h3c.com/TechDoc/details/85)(無線AC機能内蔵の場合)
- ・冗長化 H3C\_DRNI[コンフィギュレーションガイド](https://knowledge-jp.h3c.com/TechDoc/details/86)(翻訳)
- ・SmartMC(ネットワーク管理) H3C キャンパススイッチSmartMC[ベストプラクティス](https://knowledge-jp.h3c.com/TechDoc/details/89)(翻訳) H3C SmartMC [ホワイトペーパー](https://knowledge-jp.h3c.com/TechDoc/details/90)(翻訳)
- ・設定例 H3C スイッチ ACL [コンフィギュレーション例](https://knowledge-jp.h3c.com/TechDoc/details/91) H3CスイッチとWindows Server 2016 NPS[認証サーバー統合ガイド](https://knowledge-jp.h3c.com/TechDoc/details/92)

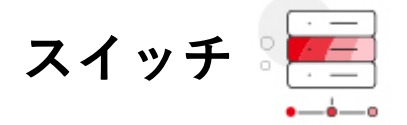

**スイッチ ★印は最初に参照される方へのお薦めです**

・Bonjour H3C S6520Xシリーズ [Bonjour Relay](https://knowledge-jp.h3c.com/TechDoc/details/88)設定ガイド

ドキュメント ★ H3C [トランシーバーモジュールユーザーガイド](https://knowledge-jp.h3c.com/TechDoc/details/87)

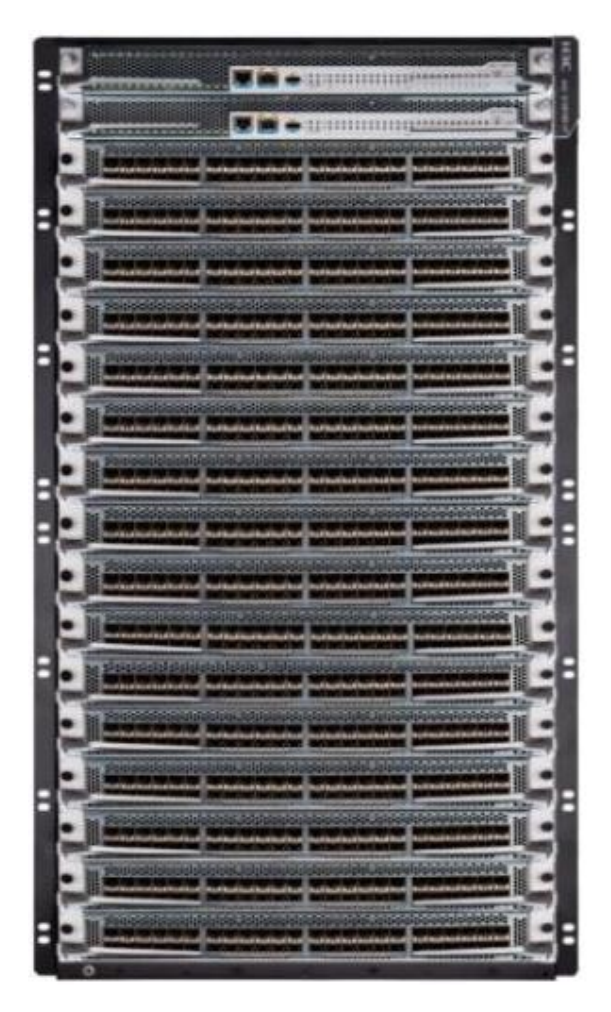

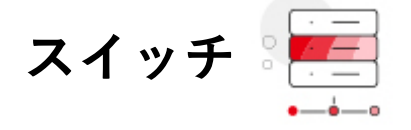

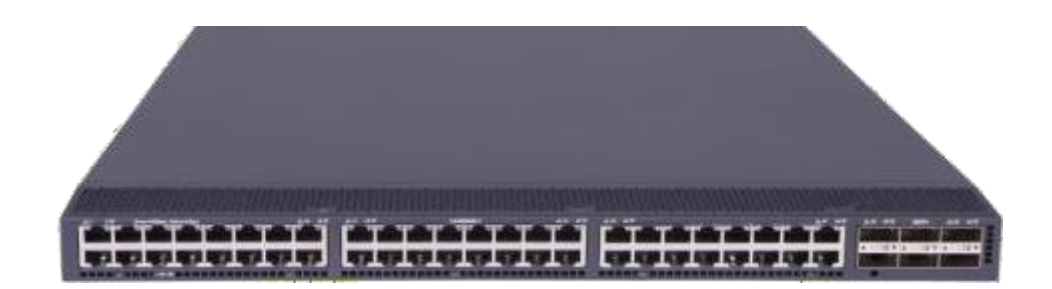

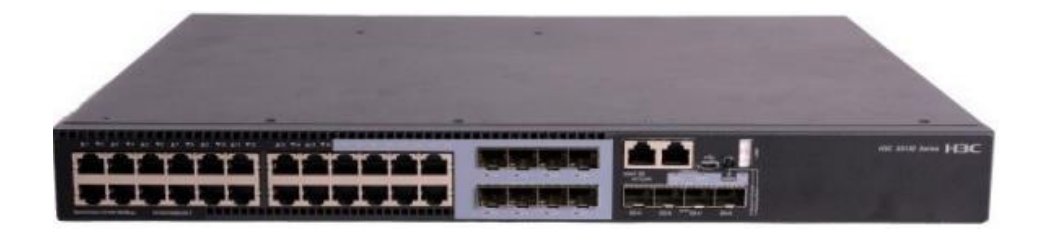

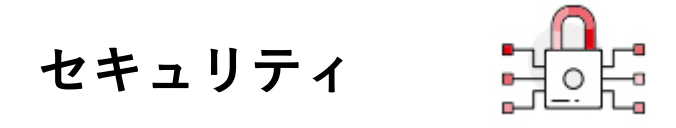

**★印は最初に参照される方へのお薦めです**

・**コマンドの確認は29ページの無料のコマンドシュミレーター(スイッチ、 ルーター、ファイアウォール、無線をサポート)をダウンロードして お試しください。**

★ H3C SecPath [Firewall Family retains ICSA Labs Firewall Certification](https://knowledge-jp.h3c.com/TechDoc/details/113) 2023年版 [ICSA Labs Firewall Certification](https://knowledge-jp.h3c.com/TechDoc/details/119)

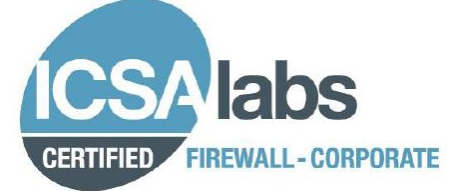

ドキュメント ・H3C SecPath F1000シリーズ H3C SecPath F1000[シリーズファイアウォール](https://knowledge-jp.h3c.com/TechDoc/details/115)(翻訳)

・ H3C SecPath F100シリーズ H3C SecPath F100[シリーズファイアウォール](https://knowledge-jp.h3c.com/TechDoc/details/116)(翻訳) ★ H3C\_SecPath\_F100 [ファイアウォール設置ガイド](https://knowledge-jp.h3c.com/TechDoc/details/118)(翻訳)

・技術解説ドキュメント ★ H3C SecPath [ファイアウォール技術紹介](https://knowledge-jp.h3c.com/TechDoc/details/117)(翻訳)

・設定ドキュメント **★ H3C Firewall**製品 Web[コンフィグガイド](https://knowledge-jp.h3c.com/TechDoc/details/120)(翻訳) **★ H3C SecPath GUI**[操作ヘルプ](https://knowledge-jp.h3c.com/TechDoc/details/121)(翻訳)

・トラブルシューティング ★H3C SecPath Firewall [トラブルシューティングガイド](https://knowledge-jp.h3c.com/TechDoc/details/114)(翻訳)

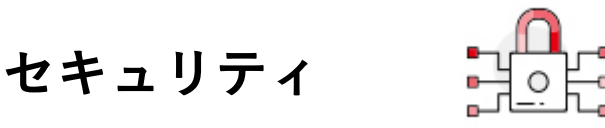

#### **★印は最初に参照される方へのお薦めです**

・設定例

★ H3C SecPath F100 [ライセンス登録から初期設定まで](https://knowledge-jp.h3c.com/TechDoc/details/251) Firewall技術 [初心者からマスターへ](https://knowledge-jp.h3c.com/TechDoc/details/127)(翻訳) [セキュリティポリシーの設定例](https://knowledge-jp.h3c.com/TechDoc/details/126)(翻訳)

・IPsecVPN設定例 H3C\_iNODE[インストレーションガイド](https://knowledge-jp.h3c.com/TechDoc/details/122) Windows(翻訳) HCL[による拠点間](https://knowledge-jp.h3c.com/TechDoc/details/123)IPsecVPN接続の設定例 iNode IPSec VPN説明書[RADIUS\(CLI\) v1.4](https://knowledge-jp.h3c.com/TechDoc/details/125) iNode IPSec VPN説明書[LDAP\(CLI\) v1.4](https://knowledge-jp.h3c.com/TechDoc/details/124)

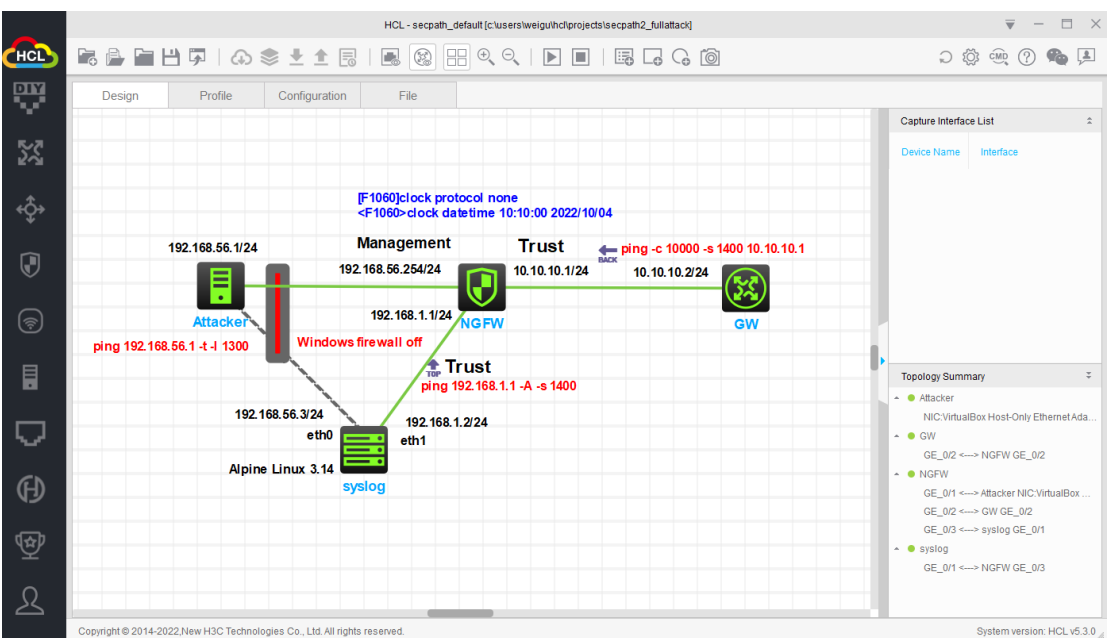

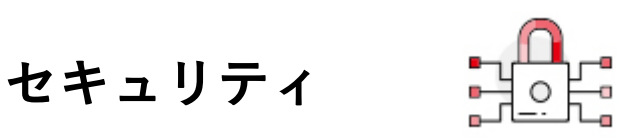

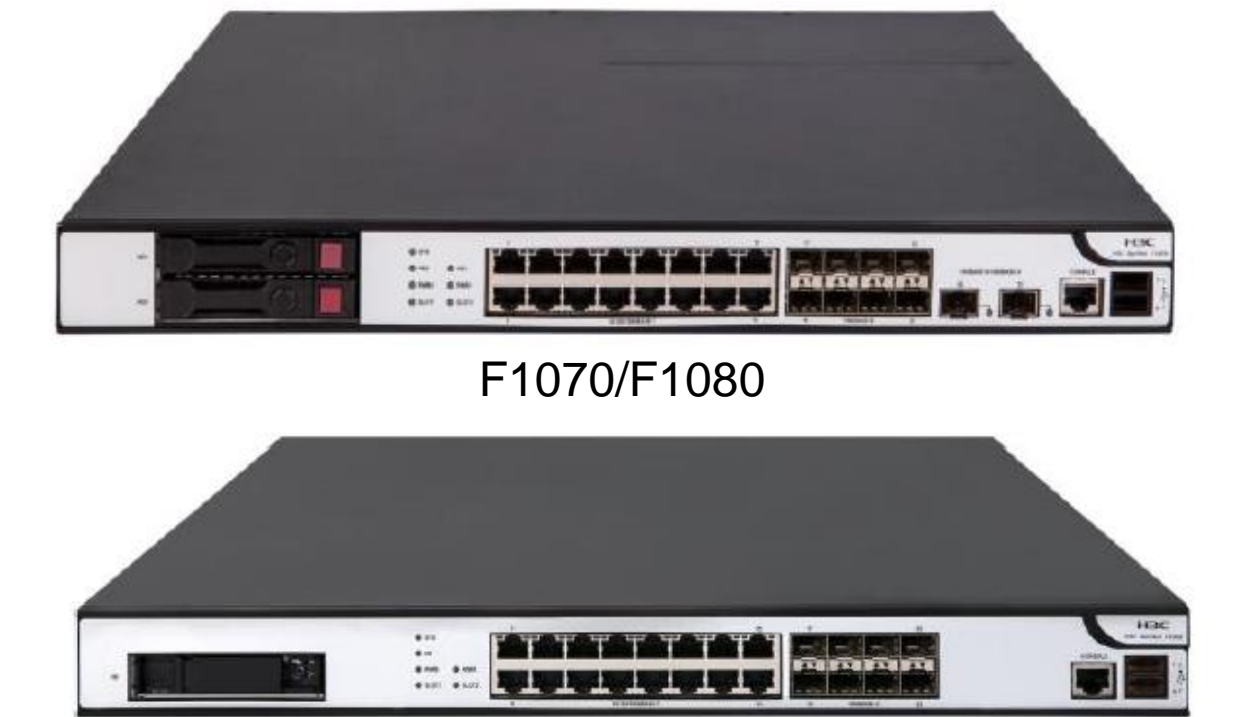

F1020/F1030/F1050/F1060

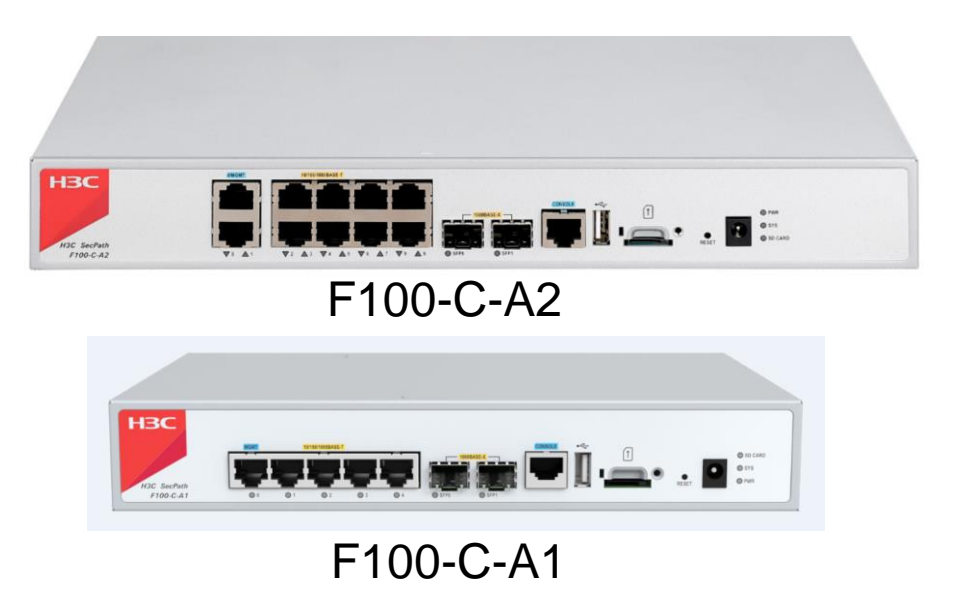

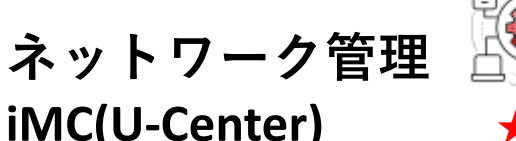

#### **iMC(U-Center) ★印は最初に参照される方へのお薦めです**

ドキュメント H3C iMC [入門ガイド](https://knowledge-jp.h3c.com/TechDoc/details/132)(翻訳) ★H3C iMC PLAT[プラットフォーム紹介](https://knowledge-jp.h3c.com/TechDoc/details/134)(翻訳) H3C iMC [インテリジェントマネージメントセンター](https://knowledge-jp.h3c.com/TechDoc/details/133)(翻訳) H3C iMC[ローカルデータベースを使うセントラルデプロイメントガイド](https://knowledge-jp.h3c.com/TechDoc/details/140) (翻訳) SQL Server 2012[インストールとコンフィグガイド](https://knowledge-jp.h3c.com/TechDoc/details/141)v1.0(翻訳) ★ iMC [インストールと活用](https://knowledge-jp.h3c.com/TechDoc/details/142)(翻訳) ★ H3C IMC [プラットフォームトラブルシューティングガイド](https://knowledge-jp.h3c.com/TechDoc/details/139)(翻訳)

- ・サービスの健康度管理
- ★ H3C iMC SHM[サービスヘルス管理紹介](https://knowledge-jp.h3c.com/TechDoc/details/135)(翻訳) iMC SHM\_NQA[リンク状態モニタリング設定](https://knowledge-jp.h3c.com/TechDoc/details/143)(翻訳)
- ・ネットワークトラフィック分析

**★ [H3C iMC NTA](https://knowledge-jp.h3c.com/TechDoc/details/136)**製品紹介(翻訳) iMC\_NTA&UBA\_NetStream[コンフィギュレーション例](https://knowledge-jp.h3c.com/TechDoc/details/144)(翻訳) iMC\_NTA&UBA\_VLAN[トラフィック分析タスクを](https://knowledge-jp.h3c.com/TechDoc/details/145)NTAに追加の例(翻訳) iMC\_NTA&UBA NATとIMC UBA[によりユーザーの行動監査の設定例](https://knowledge-jp.h3c.com/TechDoc/details/146)(翻訳) iMC NTA&UBA NTA[インターフェーストラフィック分析設定例](https://knowledge-jp.h3c.com/TechDoc/details/147)(翻訳) iMC\_NTA&UBA\_NTA [ホストトラフィック分析コンフィギュレーション例](https://knowledge-jp.h3c.com/TechDoc/details/148) (翻訳)

・無線サービス

★ iMC\_WSM[管理者ガイド](https://knowledge-jp.h3c.com/TechDoc/details/137)(翻訳) iMC WSM WLAN[コンフィグレーション例](https://knowledge-jp.h3c.com/TechDoc/details/154)(翻訳) iMC\_WSM\_[ダッシュボードモニターコンフィグレーション例](https://knowledge-jp.h3c.com/TechDoc/details/155)(翻訳) iMC\_WSM[コンバージドトポロジコンフィギュレーション例](https://knowledge-jp.h3c.com/TechDoc/details/156)(翻訳) iMC WSM[エネルギーポリシー設定例](https://knowledge-jp.h3c.com/TechDoc/details/157)(翻訳) <u>iMC\_WSM[スペクトラムガードの設定例](https://knowledge-jp.h3c.com/TechDoc/details/158)(翻訳)</u> **★iMC\_WSM[ネットワーク計画設定例](https://knowledge-jp.h3c.com/TechDoc/details/159)(翻訳) ★ [iMC\\_WSM](https://knowledge-jp.h3c.com/TechDoc/details/160) RF**の管理(翻訳) ★ iMC WSMのRF[管理を利用したヒートマップ作成](https://knowledge-jp.h3c.com/TechDoc/details/161)

H3C日本語ドキュメント

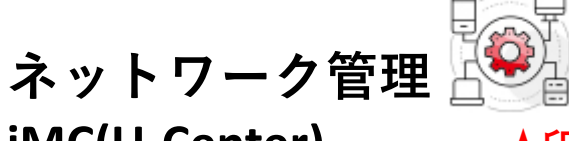

**iMC(U-Center) ★印は最初に参照される方へのお薦めです** 

- ・EIA(エンドユーザーインテリジェントアクセス) H3C\_iMC EIA [データシート](https://knowledge-jp.h3c.com/TechDoc/details/138)
- FAQ

FAQ

- リリースノート H3C iMC PLAT 7.3 E0705P02 リリースノート(翻訳) H3C iMC SHM 7.3 E0502P08 リリースノート(翻訳) H3C iMC UBA 7.3 E0506P02 リリースノート(翻訳) H3C iMC NTA 7.3 E0506P02 リリースノート(翻訳)
- 図 WSM信号強度のシュミレーション 図 WSM信号強度の表示

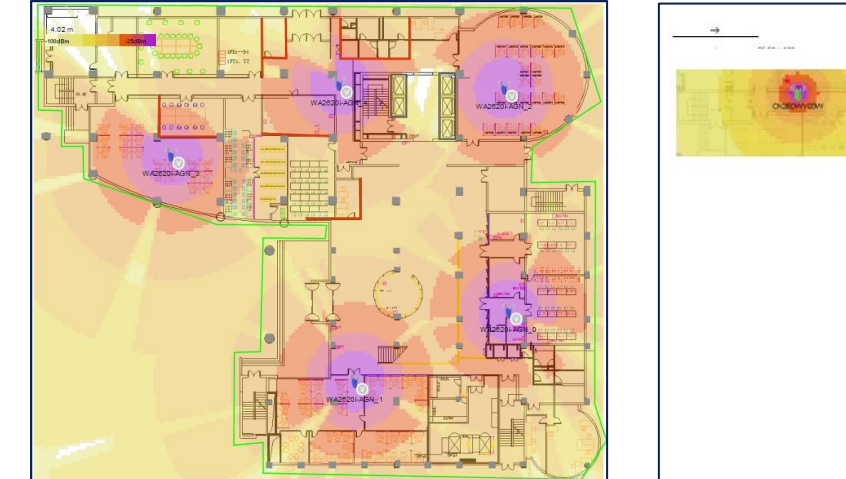

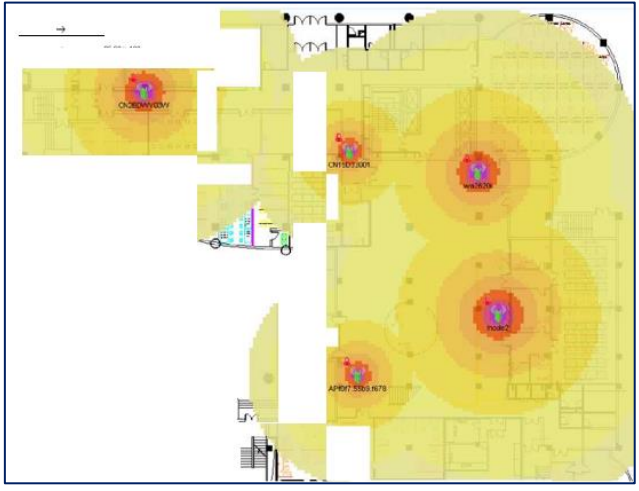

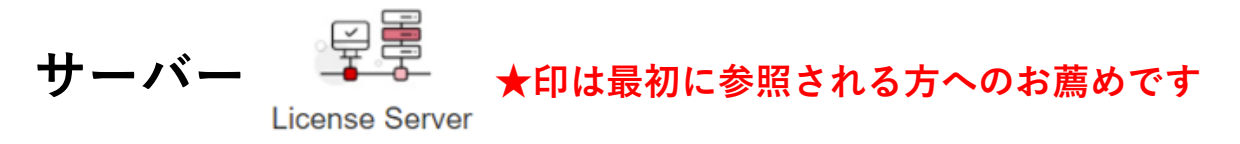

ドキュメント

・ハード及びファームウェア H3C UniServer R4900 G3 サーバープロセッサー インストールクイッ [クスタート](https://knowledge-jp.h3c.com/TechDoc/details/107)(翻訳) H3C UniServer R4900 G3サーバーOS[インストレーションガイド](https://knowledge-jp.h3c.com/TechDoc/details/108)(翻訳) H3C サーバー [ファームウェアアップグレードガイド](https://knowledge-jp.h3c.com/TechDoc/details/109)(翻訳)

- ・ユーザーガイド **★ H3C** サーバーHDM[ユーザーガイド](https://knowledge-jp.h3c.com/TechDoc/details/110)V1.0(翻訳) H3C [サーバーストレージコントローラ](https://knowledge-jp.h3c.com/TechDoc/details/111) ユーザーガイド(翻訳)
- ・トラブルシューティングガイド ★ H3C サーバー [トラブルシューティングガイド](https://knowledge-jp.h3c.com/TechDoc/details/106)(翻訳)
- ・ホワイトペーパー H3C HDM[テクニカルホワイトペーパー](https://knowledge-jp.h3c.com/TechDoc/details/105)(翻訳)

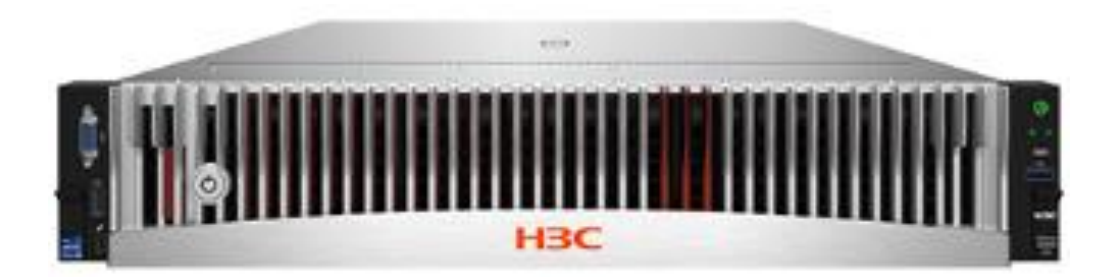

**サーバー**License Server

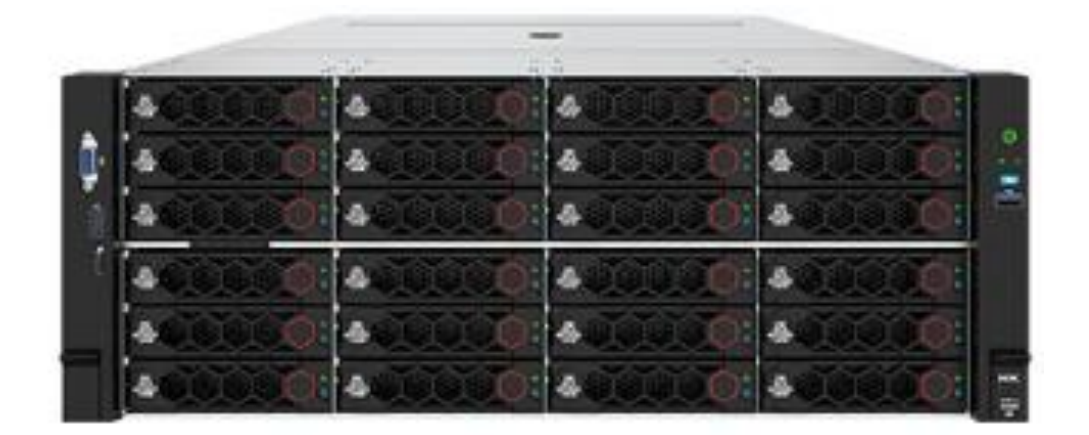

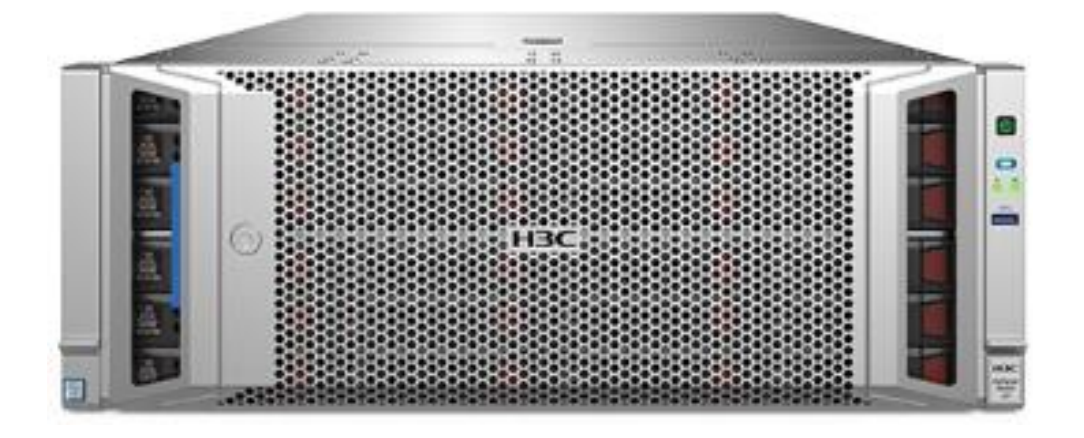

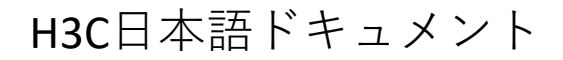

**クラウドコンピューティング(UIS)**

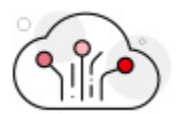

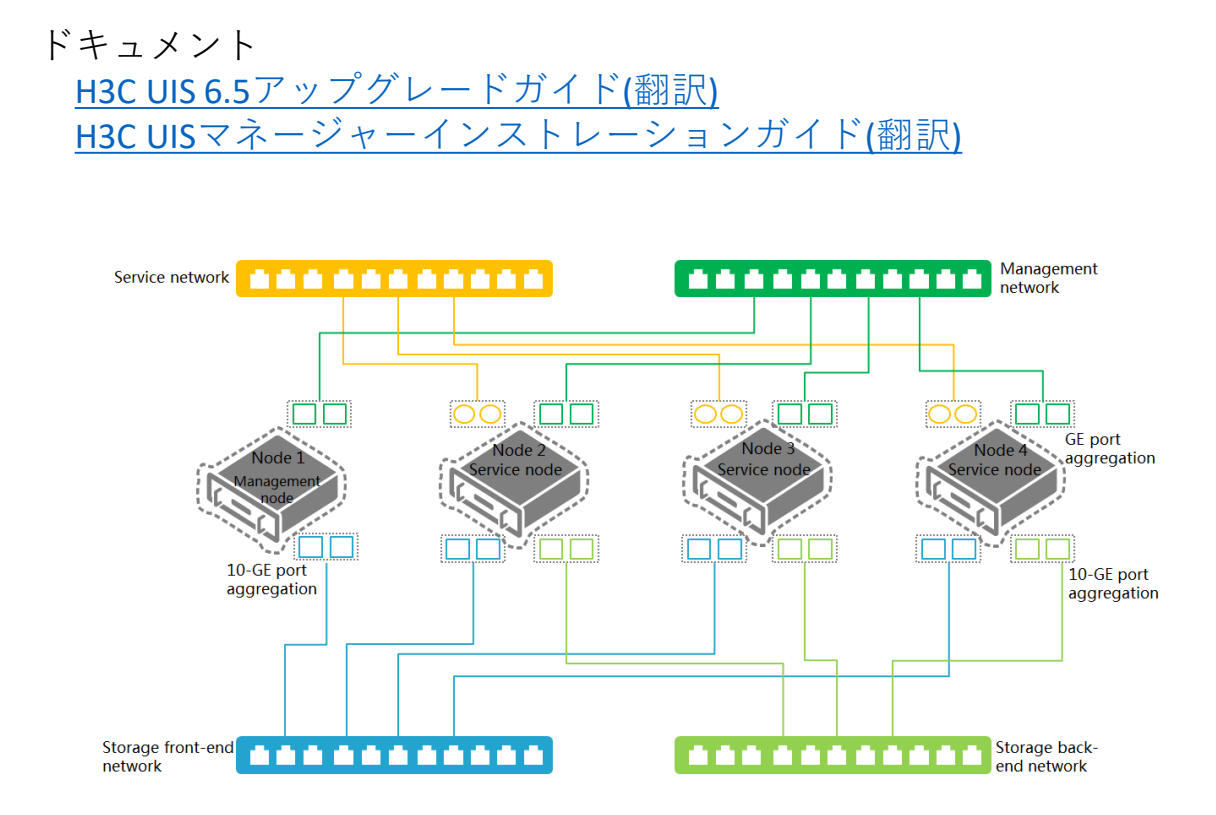

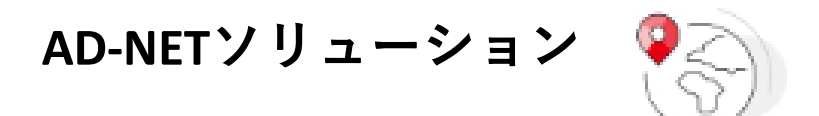

- ・外部機関による検証結果 Tollyレポート H3C AD-WAN [Solution Features](https://knowledge-jp.h3c.com/TechDoc/details/101)
- ・構成ガイド AD-Campus 6.2 [自動化構成ガイド](https://knowledge-jp.h3c.com/TechDoc/details/102)(翻訳) AD Campus 6.2 [基本コンフィギュレーションガイド](https://knowledge-jp.h3c.com/TechDoc/details/104)(グループベースポ [リシー](https://knowledge-jp.h3c.com/TechDoc/details/104))(翻訳)

AD Campus 6.2 [基本コンフィギュレーションガイド](https://knowledge-jp.h3c.com/TechDoc/details/103)(IPベースポリ シー[\)V1.0\(](https://knowledge-jp.h3c.com/TechDoc/details/103)翻訳)

## H3C日本語マニュアル

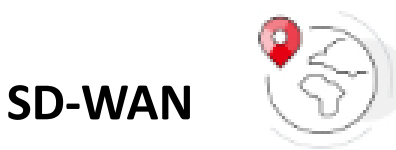

## グルーバルビュー**( AD-Net** )

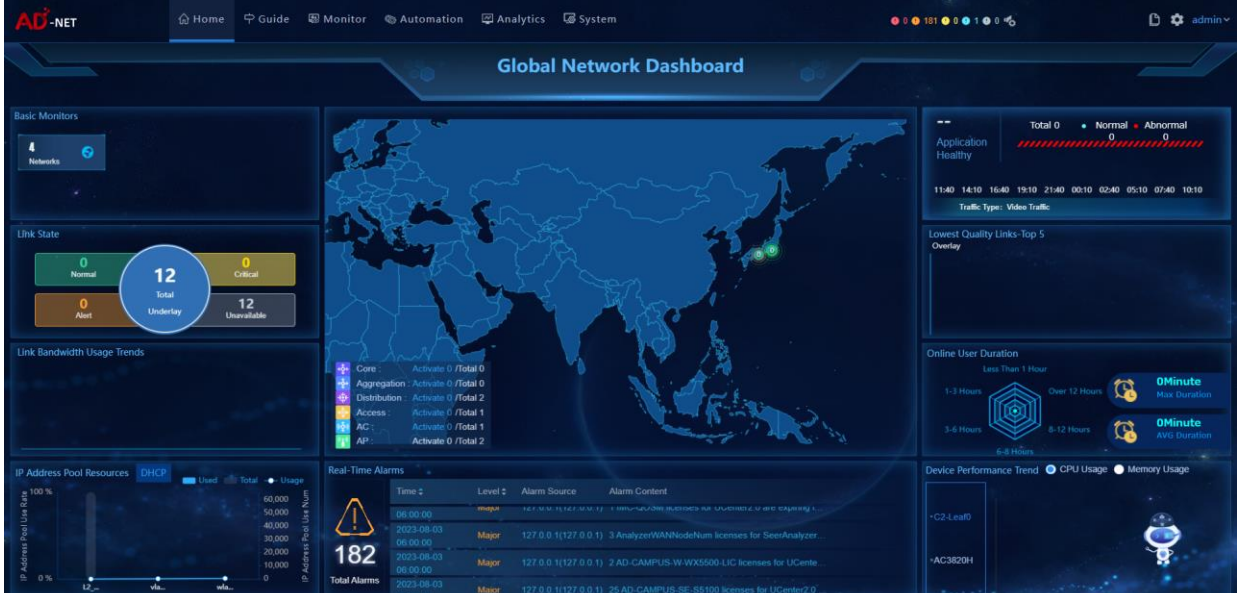

#### AD-WAN

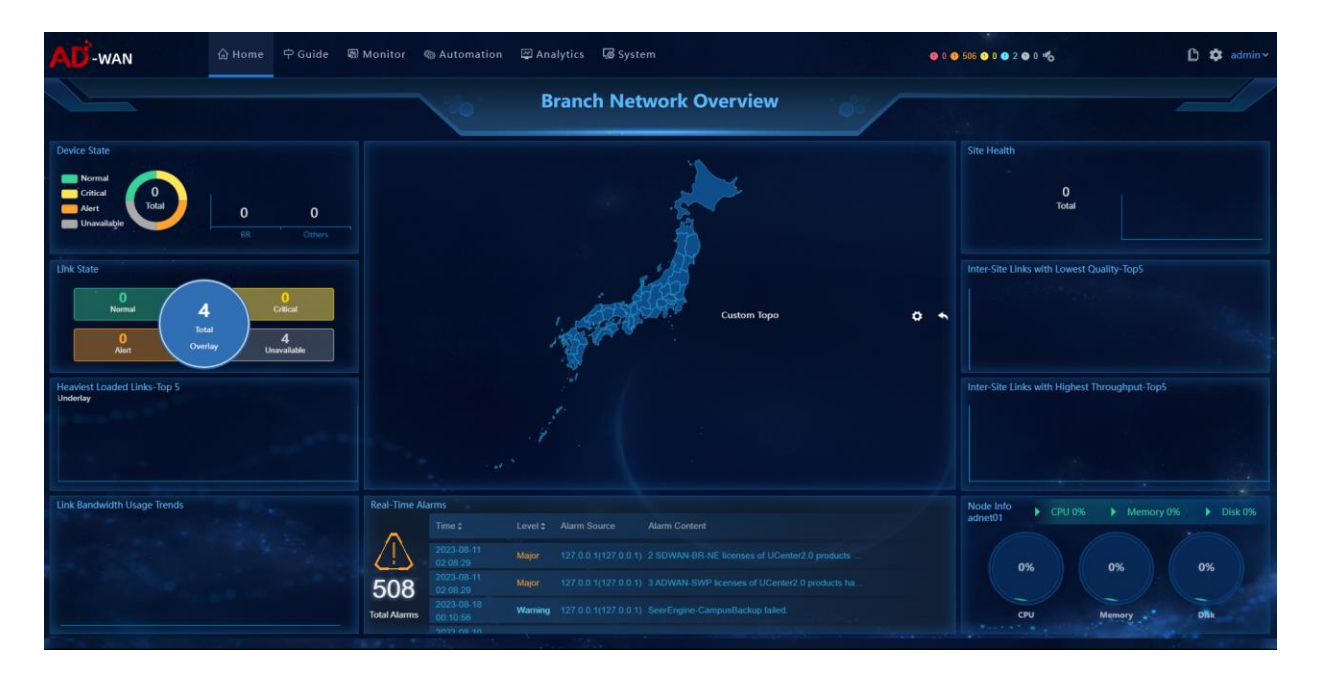

## H3C日本語マニュアル

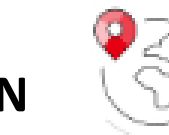

## **SD-WAN**

## AD-Campus

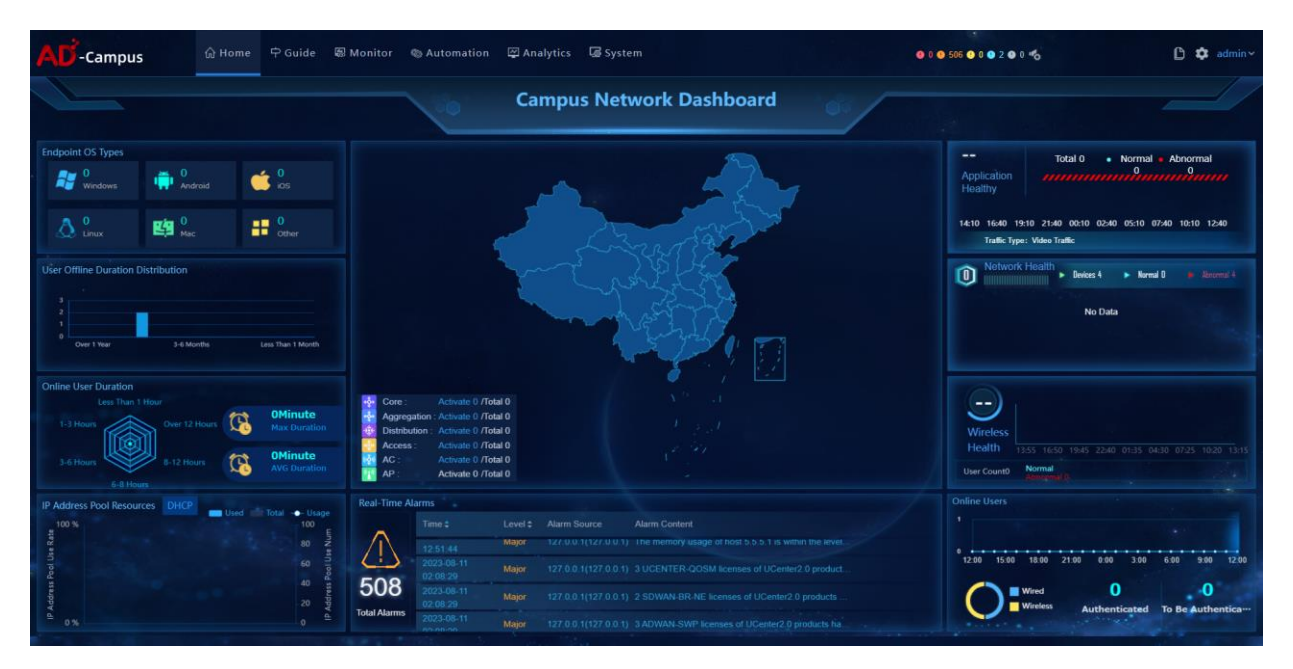

#### **Cloud lab (H3C製品シュミレーター) ★印は最初に参照される方へのお薦めです**

HCLはH3Cスイッチ、ルーター、ファイアウォール、PCを含む 装置の仮想シュミレーターです。

ドキュメント [クラウドラボ操作ガイド](https://knowledge-jp.h3c.com/TechDoc/details/95) ★ H3C[クラウドラボユーザーガイド](https://knowledge-jp.h3c.com/TechDoc/details/96)(翻訳) ★ H3C[シュミレーターによる基本コンフィギュレーション演習](https://knowledge-jp.h3c.com/TechDoc/details/97) HCL 課題 [トランクプロトコルの設定](https://knowledge-jp.h3c.com/TechDoc/details/98) HCL 課題 HCL[の仮想デバイスのホストへの接続](https://knowledge-jp.h3c.com/TechDoc/details/99)

ソフトウェア ★ [シュミレーターインストラー](https://knowledge-jp.h3c.com/TechDoc/details/100)

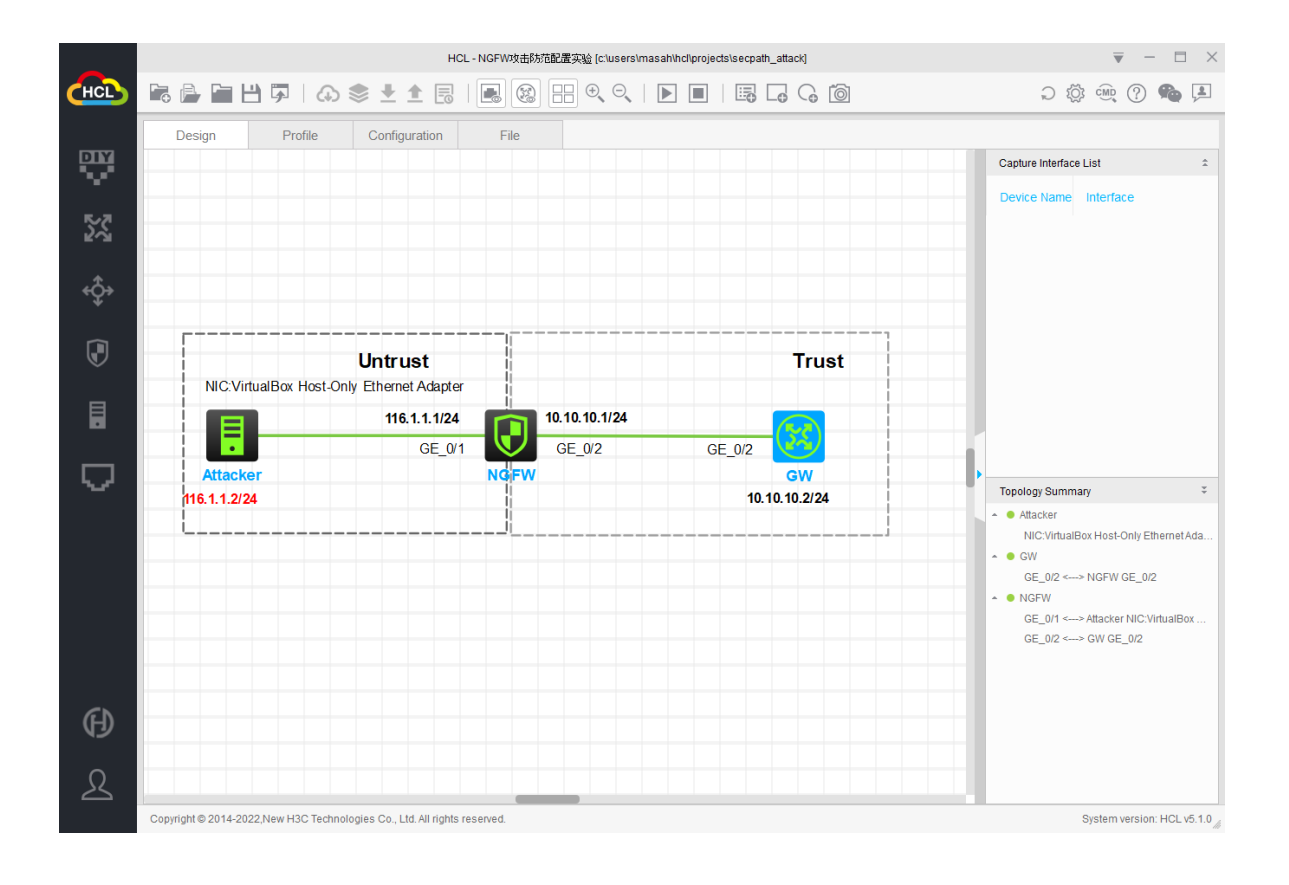

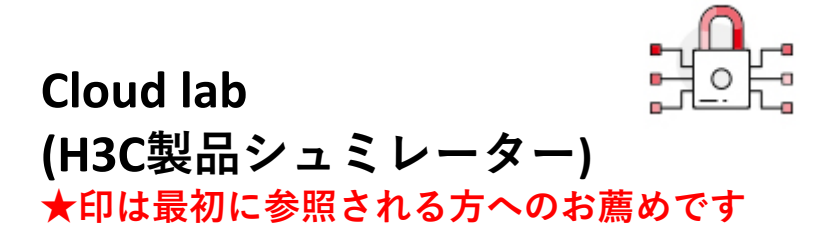

#### HCL起動時に他の人が作成したコンフィグ例が表示されるので、それを 再利用する事ができます。ただし、タイトルやコメントが中国語です。

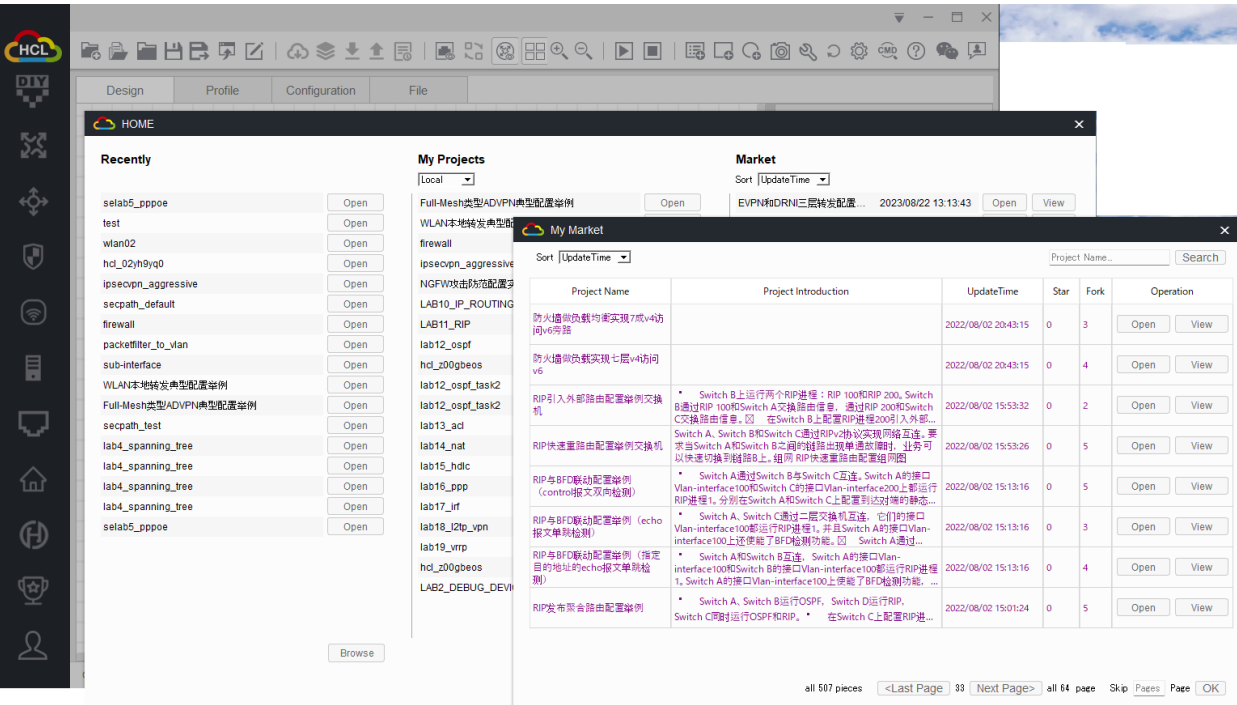

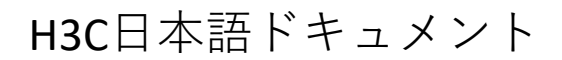

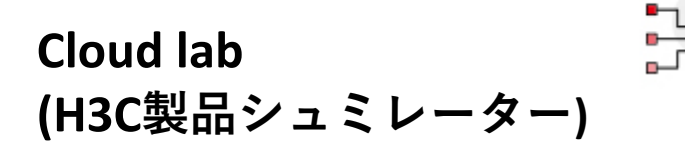

HCLがサポートしているH3Cスイッチ

S5820V2-54QS-GE\_3 (S5820V2-54QS-GE)

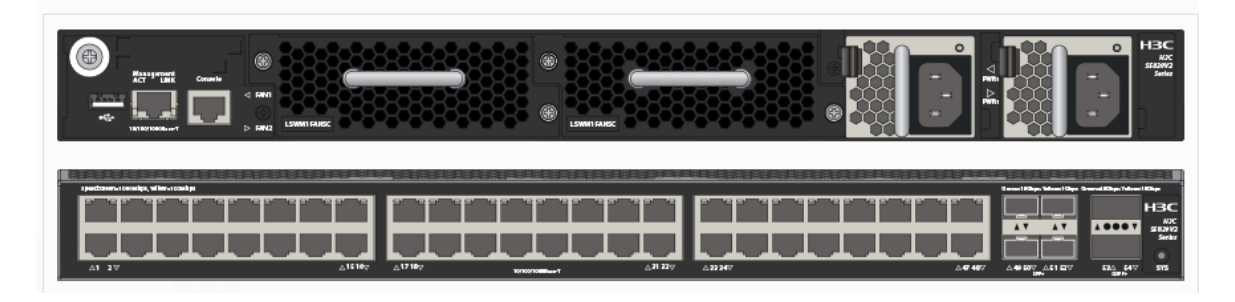

S6850\_4 (S6850)

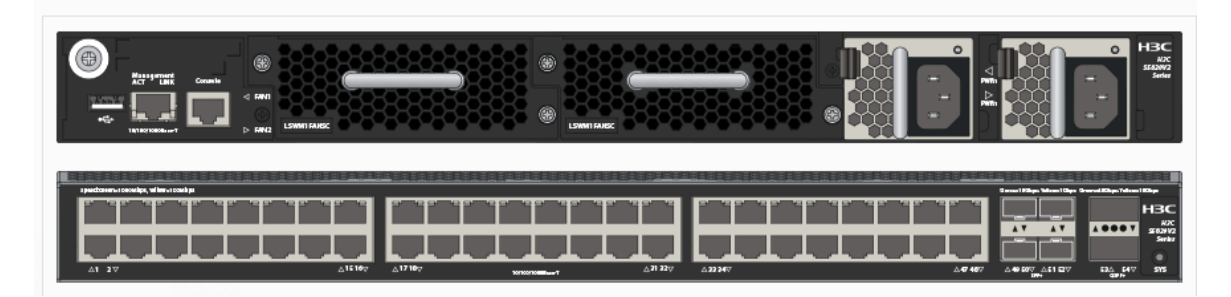

H3C日本語ドキュメント

## **Cloud lab (H3C製品シュミレーター)**

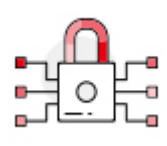

HCLがサポートしているルーター

MSR36-20\_5 (MSR36-20)

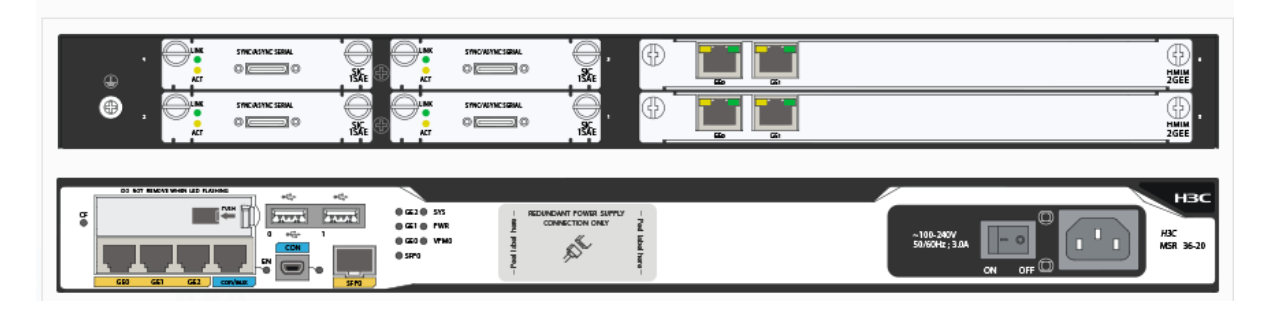

#### Virtual router(VSR88)

VSR-88\_6 (VSR-88)

The VSR88 series of high-end routers adopt advanced orthogonal CLOS architecture, distributed computing, support BRAS functions to meet the development needs of MSE and university campus network equipment.

H3C日本語ドキュメント

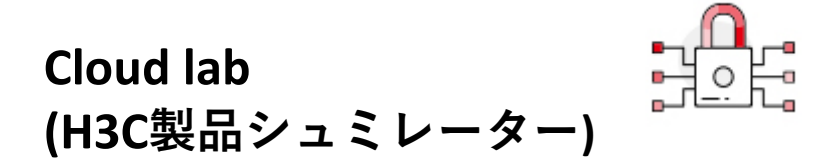

HCLがサポートしているファイアウォール

F1060\_1 (F1060)

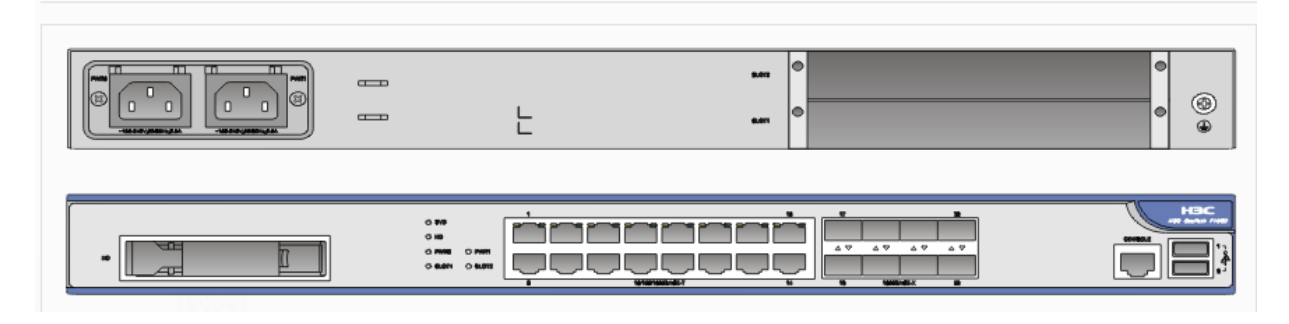

F1090\_2 (F1090)

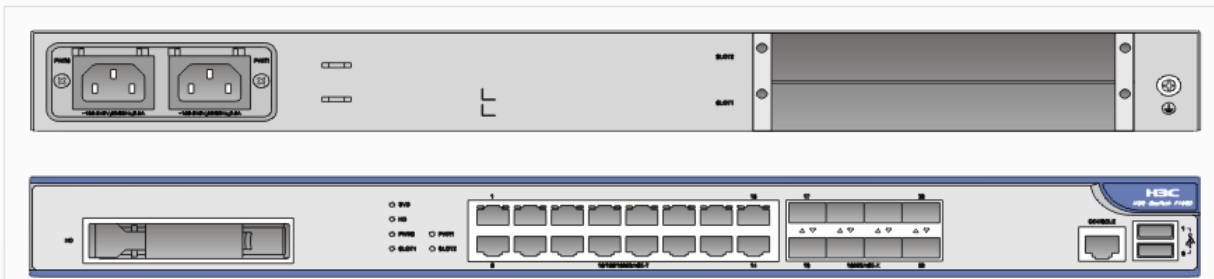

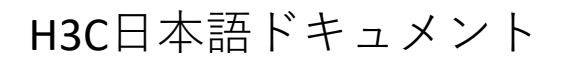

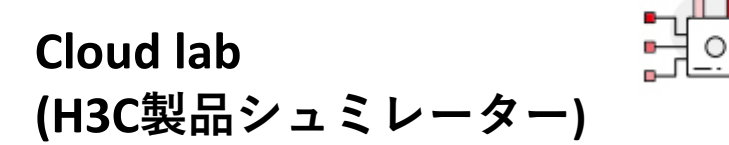

HCLがサポートしている無線LAN装置

WX5540H

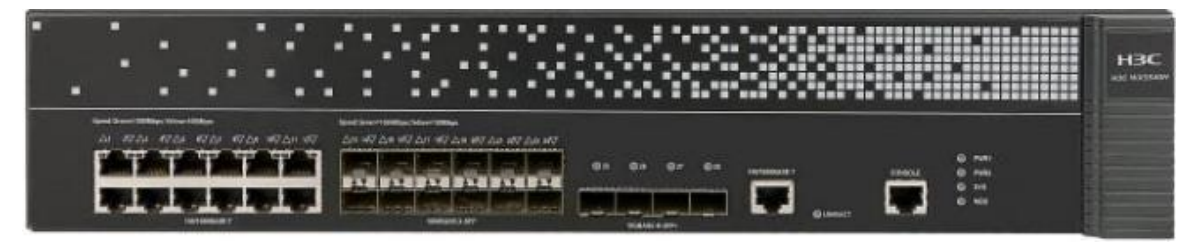

WA6320

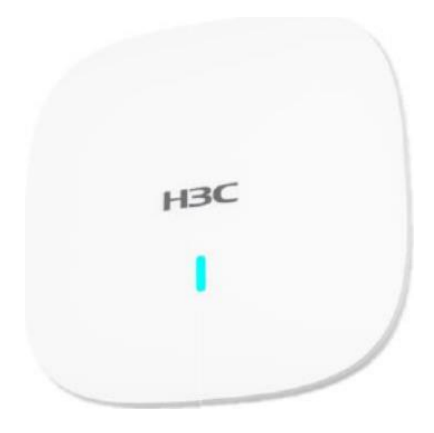

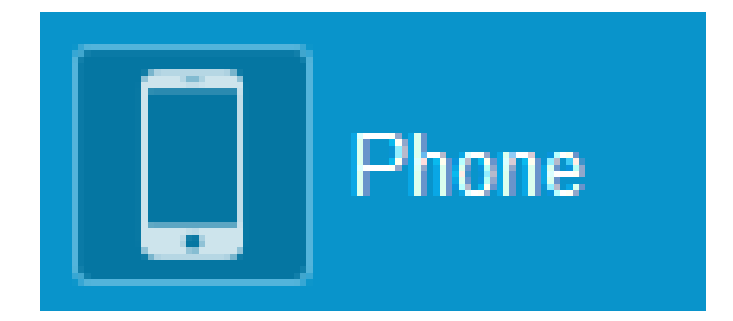

a<br>a

## **Cloud lab (H3C製品シュミレーター)**

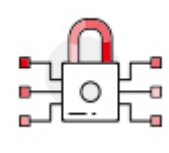

HCLがサポートしているPC / サーバー

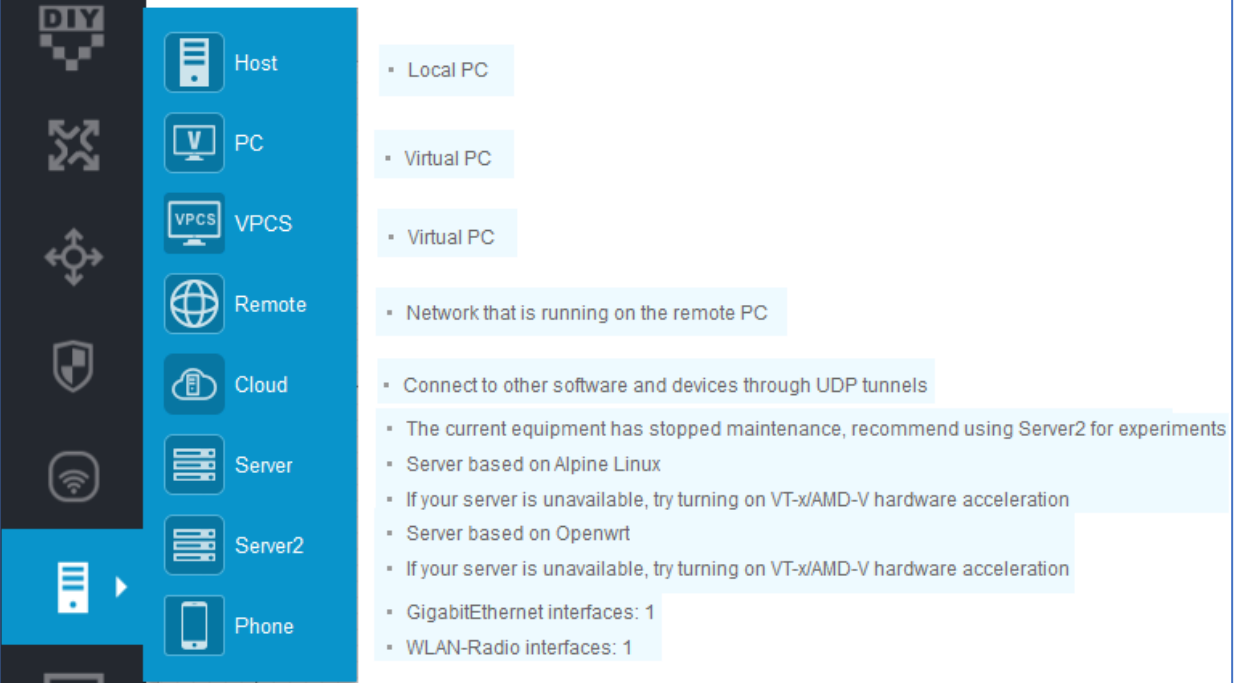

## **Cloud lab (H3C製品シュミレーター)**

下図がVirtualBox Host-Only Ethernet Adapterに標準的に割り当てられてい るIPアドレス。

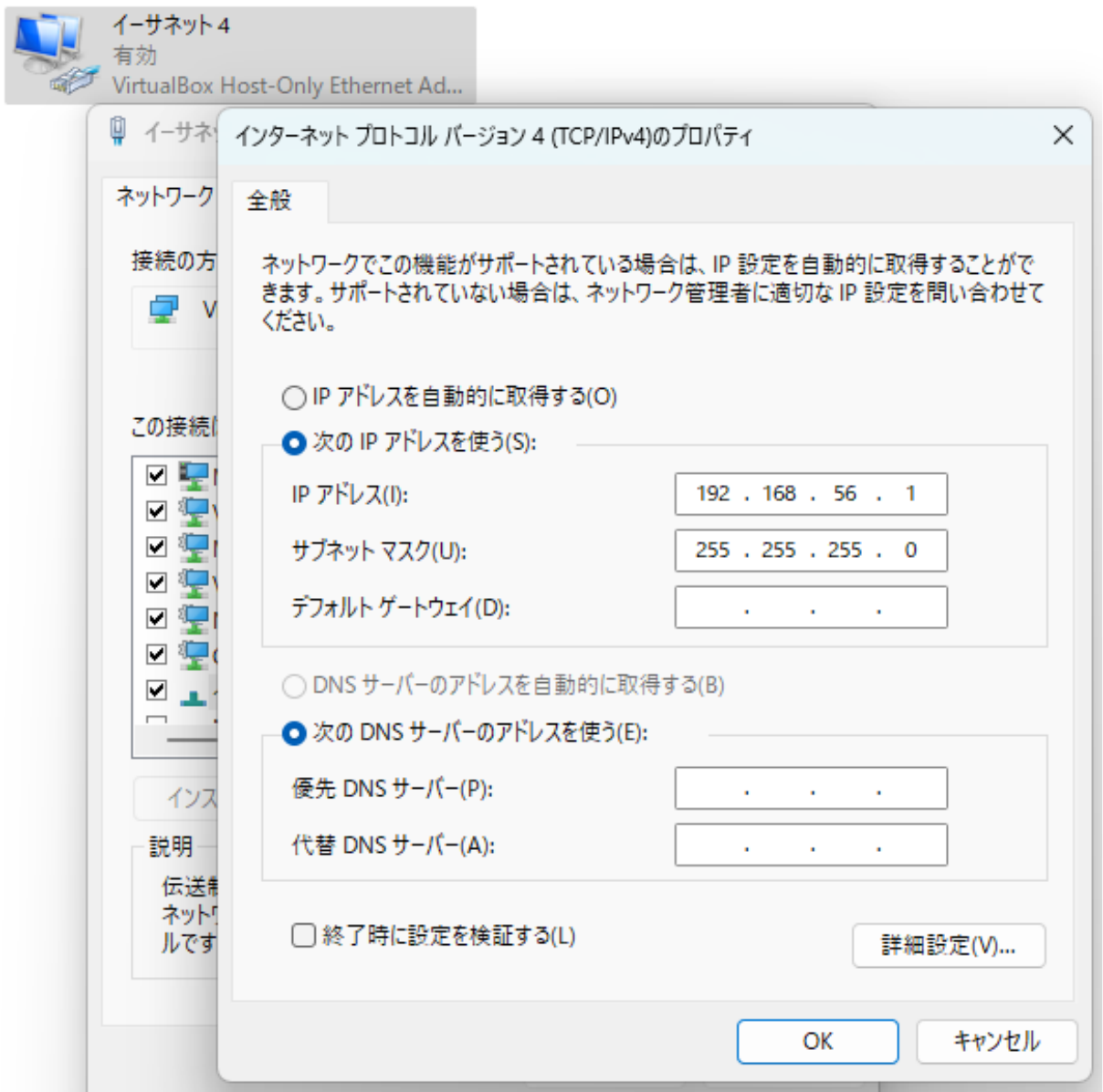

## **Cloud lab (H3C製品シュミレーター)**

HCLがサポートしている仮想PC

Welcome to Virtual PC Simulator, version 0.6.2 Dedicated to Daling. Build time: Apr 10 2019 02:42:20 Copyright (c) 2007-2014, Paul Meng (mirnshi@gmail.com) All rights reserved.

VPCS is free software, distributed under the terms of the "BSD" licence. Source code and license can be found at vpcs.sf.net. For more information, please visit wiki.freecode.com.cn.

Press '?' to get help.

VPCS 10> ?

Executing the startup file

```
Print help
 COMMAND [ARG ...]
                         Invoke an OS COMMAND with optional ARG(s)
                           Shortcut for show arp Show arp table
arp
                         Clear IPv4/IPv6, arp/neighbor cache, command history
clear ARG
                         Shortcut for: ip dhcp. Get IPv4 address via DHCP
dhcp [OPTION]
disconnect
                         Exit the telnet session (daemon mode)
                         Display TEXT in output. See also set echo?
echo TEXT
help
                         Print help
                         Shortcut for: show history List the command history
historv
ip ARG ... [OPTION]
                         Configure the current VPC's IP settings. See ip?
load [FILENAME]
                         Load the configuration/script from the file FILENAME
pins HOST [OPTION ...]
                         Ping HOST with ICMP (default) or TCP/UDP. See ping?
auit
                         Quit program
relay ARG \ldotsConfigure packet relay between UDP ports. See relay?
                         Telnet to port on host at ip (relative to host PC)
rlogin [ip] port
save [FILENAME]
                         Save the configuration to the file FILENAME
set ARG ...
                         Set VPC name and other options. Try set ?
show [ARG ...]
                         Print the information of VPCs (default). See show?
sleep [seconds] [TEXT]
                         Print TEXT and pause running script for seconds
trace HOST [OPTION ...]
                         Print the path packets take to network HOST
version
                         Shortcut for: show version
```
To get command syntax help, please enter '?' as an argument of the command.

H3C日本語ドキュメント

## **Cloud lab (H3C製品シュミレーター)**

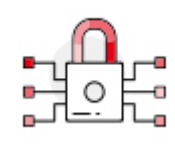

HCLがサポートしている仮想サーバー( Server)

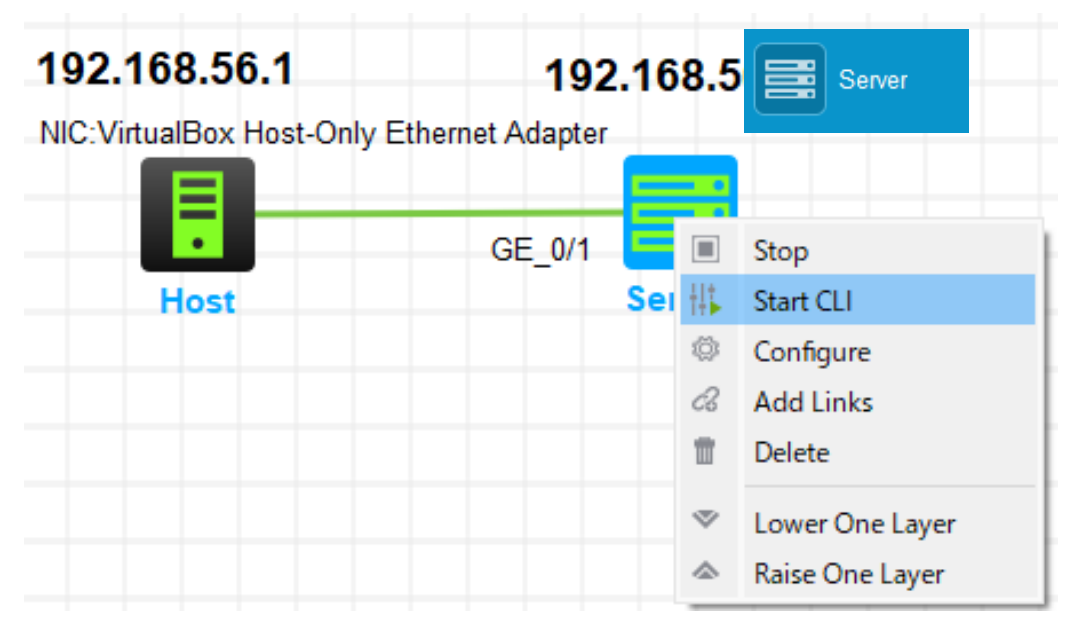

Welcome to Alpine Linux 3.14 Kernel 5.10.61-0-virt on an x86\_64 (/dev/ttyS0)

localhost login: root Password: 123456 Welcome to Alpine!

The Alpine Wiki contains a large amount of how-to guides and general information about administrating Alpine systems. See <http://wiki.alpinelinux.org/>.

You can setup the system with the command: setup-alpine

You may change this message by editing /etc/motd.

localhost:~# ifconfig eth0 Link encap:Ethernet HWaddr 08:00:27:85:9C:3B inet addr:192.168.56.3 Bcast:0.0.0.0 Mask:255.255.255.0

## **Cloud lab (H3C製品シュミレーター)**

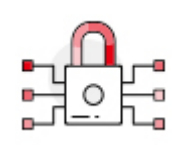

HCLがサポートしている仮想サーバー(Server2) (OpenWrt 22.03-SNAPSHOT r20165-ce32068bf2 / LuCI openwrt-22.03 branch

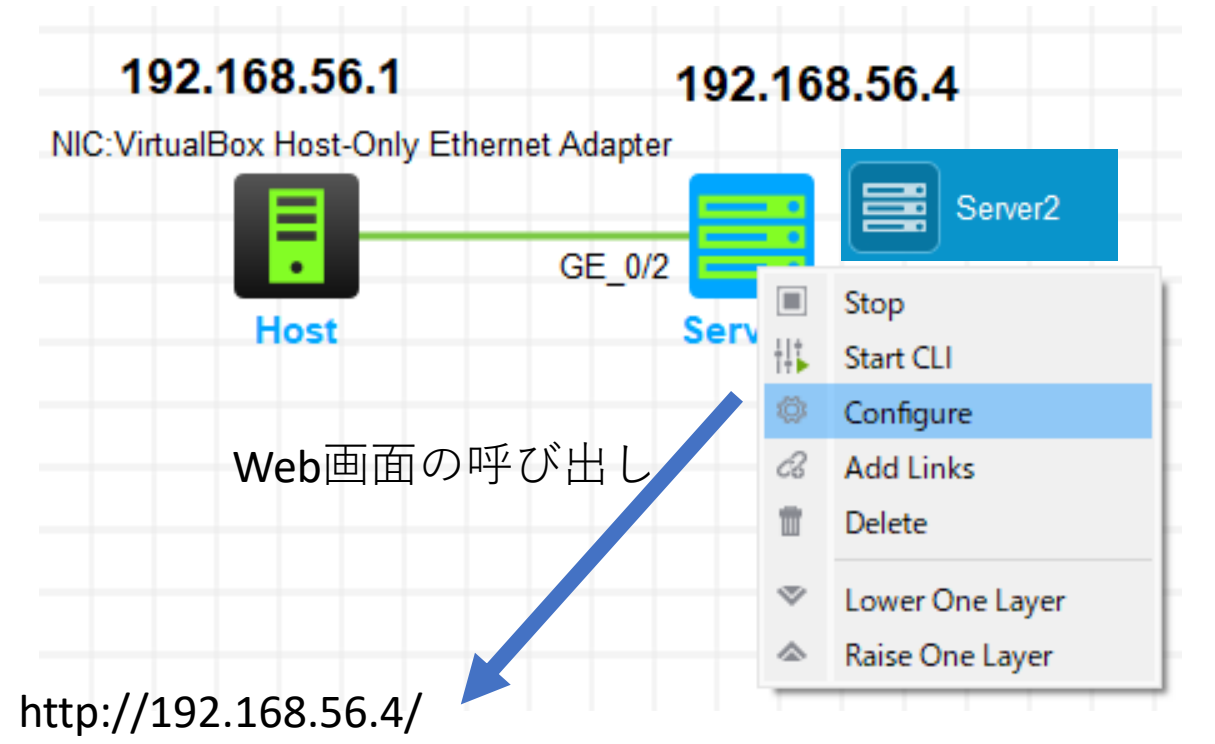

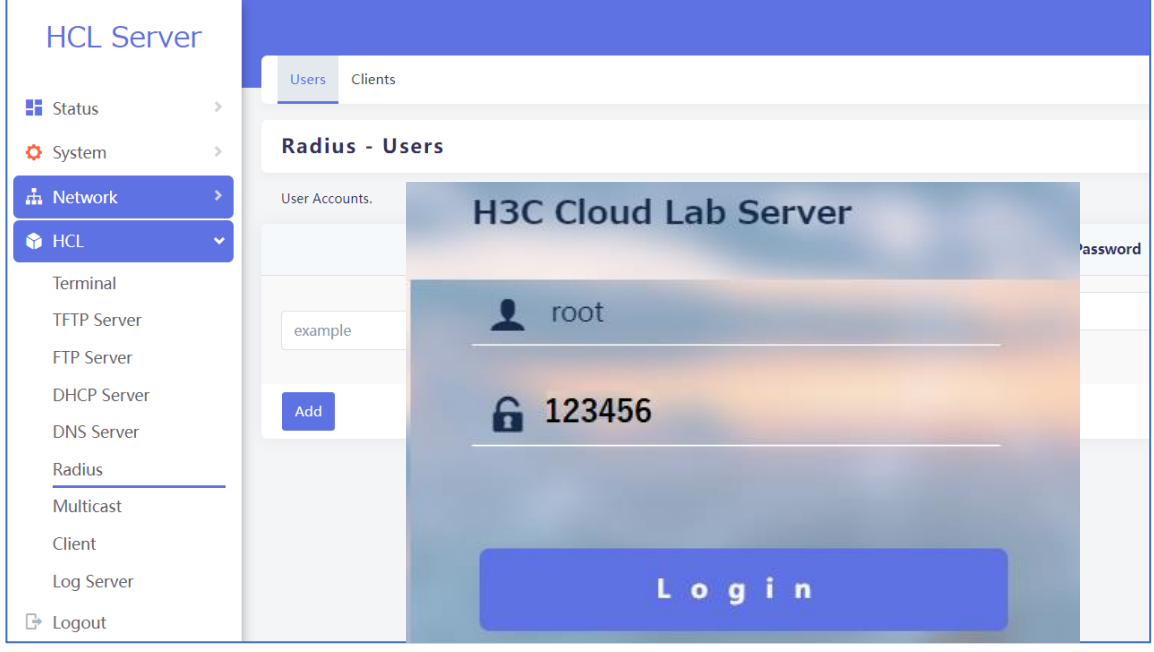

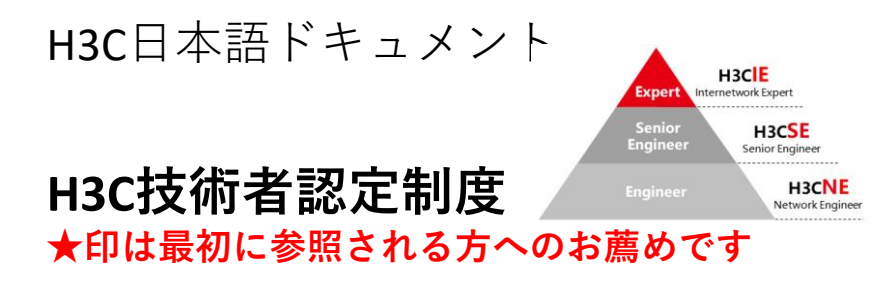

- ドキュメント ★ H3C[技術者認定制度](https://knowledge-jp.h3c.com/TechDoc/details/149) H3CNE[試験で試される知識の解説](https://knowledge-jp.h3c.com/TechDoc/details/250)
- 関連サイト H3CNE[紹介ページ](https://www.h3c.com/en/Training_Certification/Technical_training___certification/Certification_Project/H3CNE/)
- トレーニングの満足度向上のための資料 [トレーニングニーズアンケート](https://knowledge-jp.h3c.com/TechDoc/details/248)(事前ヒアリングシート[\)](https://h3cgroup-my.sharepoint.com/:b:/g/personal/gw_koshiromasahiro_h3c_com/EUyeZeZM40tJmWG2EW9BVGoB15DEhb1_C2V5bKatnnoAlg?e=T2c2d3) [トレーニング評価表](https://knowledge-jp.h3c.com/TechDoc/details/249)(実施後の評価)

資格認定証

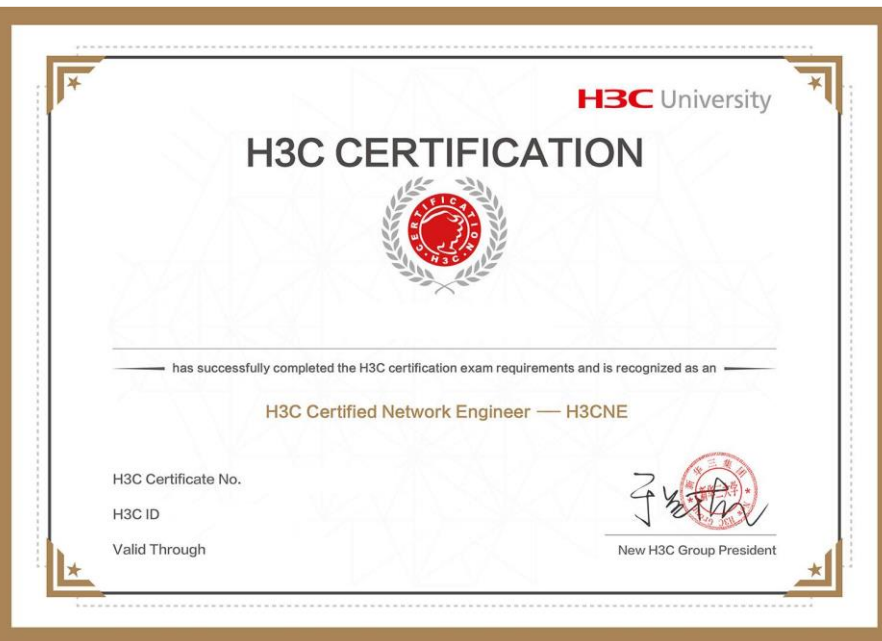

#### H3C英文マニュアル

翻訳されたマニュアルで不十分、もしくは英文のマ ニュアルで確認されたい場合、以下のサイトにアク セスしてください。

## [https://www.h3c.com/en/Support/Resourc](https://www.h3c.com/en/Support/Resource_Center/Technical_Documents/) [e\\_Center/Technical\\_Documents/](https://www.h3c.com/en/Support/Resource_Center/Technical_Documents/)

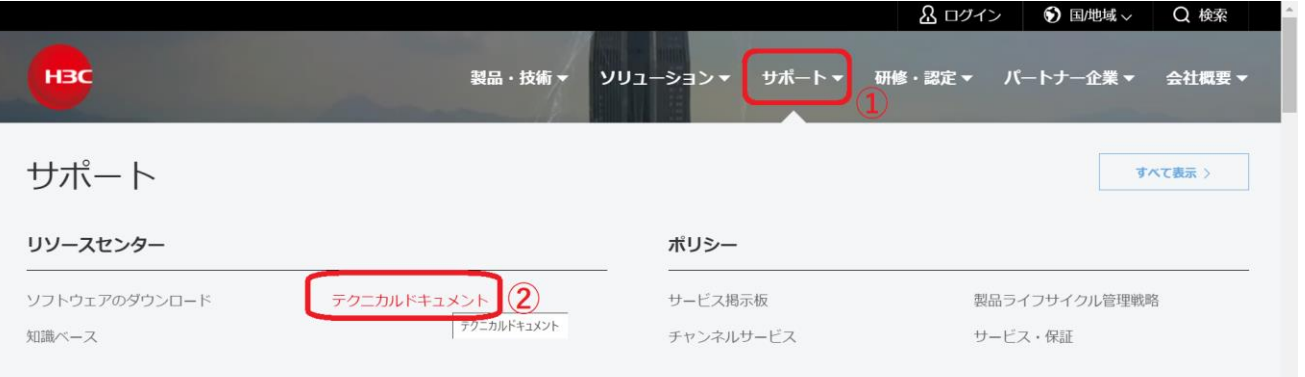

オンラインヘルプ

## **製品カテゴリーの選択**

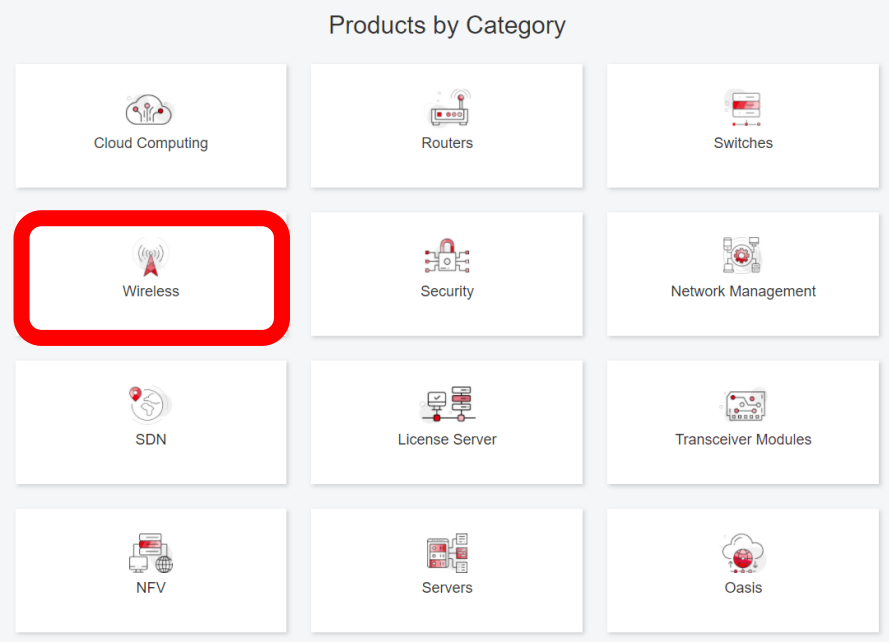

次ページに続く

## **該当製品の選択**

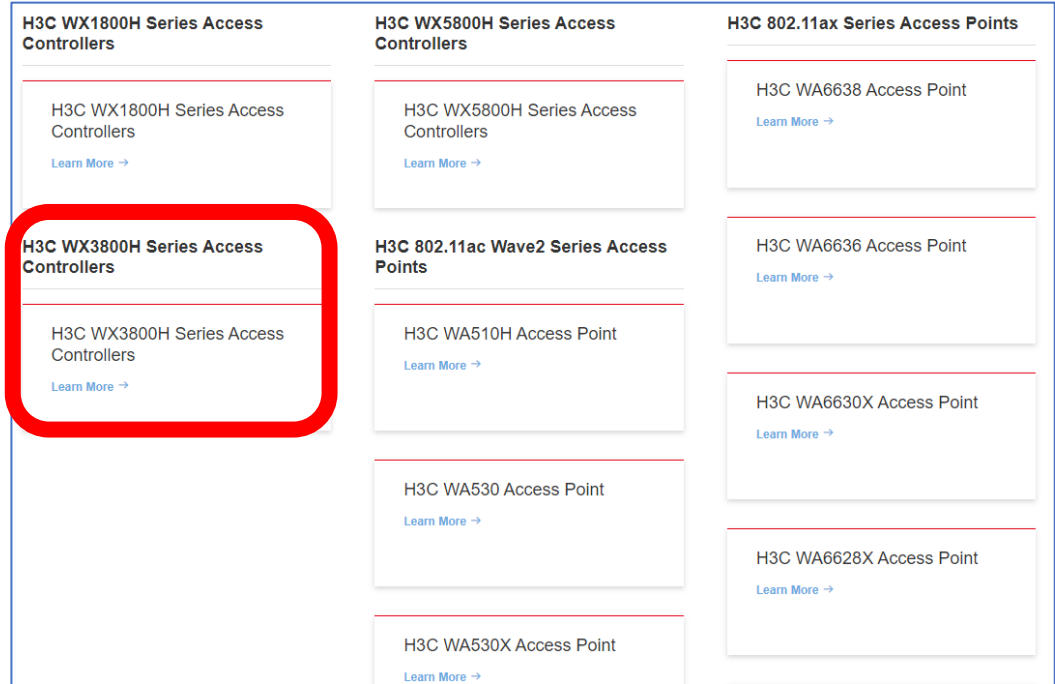

## **インストール、コマンド、設定、保守**

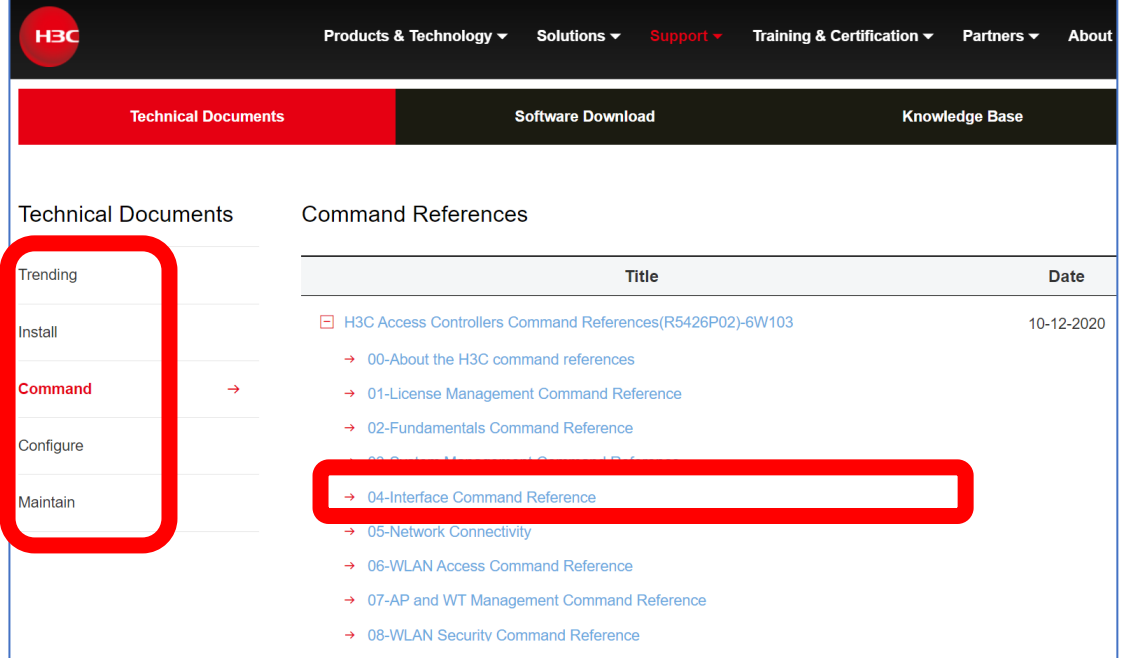

## **PDF形式のマニュアルをダウンロード**

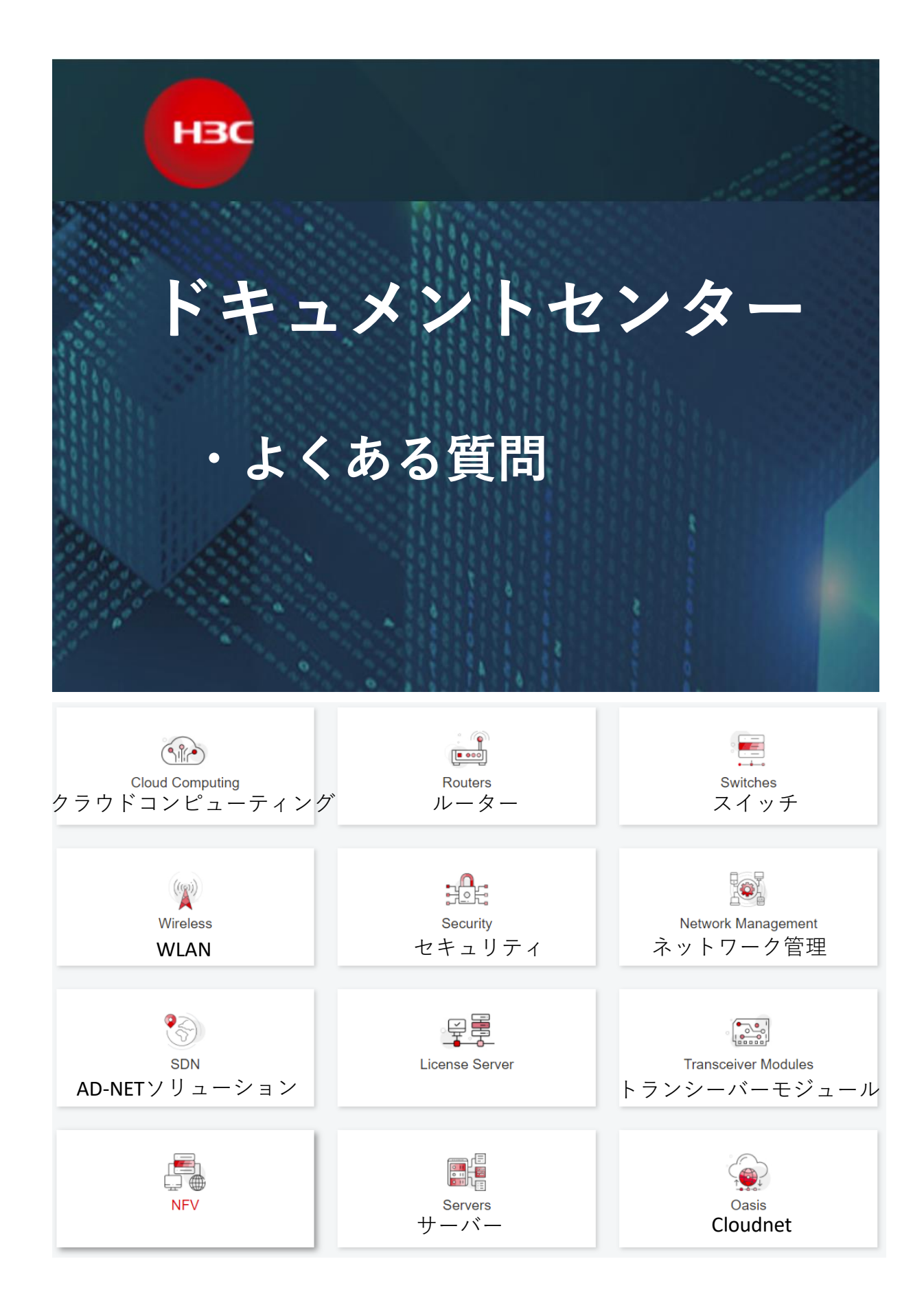

よくある質問

## **共通**

DiagログとLogfile[の収集について](https://knowledge-jp.h3c.com/TechDoc/details/225)

**Cloudnet** Cloudnet[に接続する際の確認事項](https://knowledge-jp.h3c.com/TechDoc/details/226)

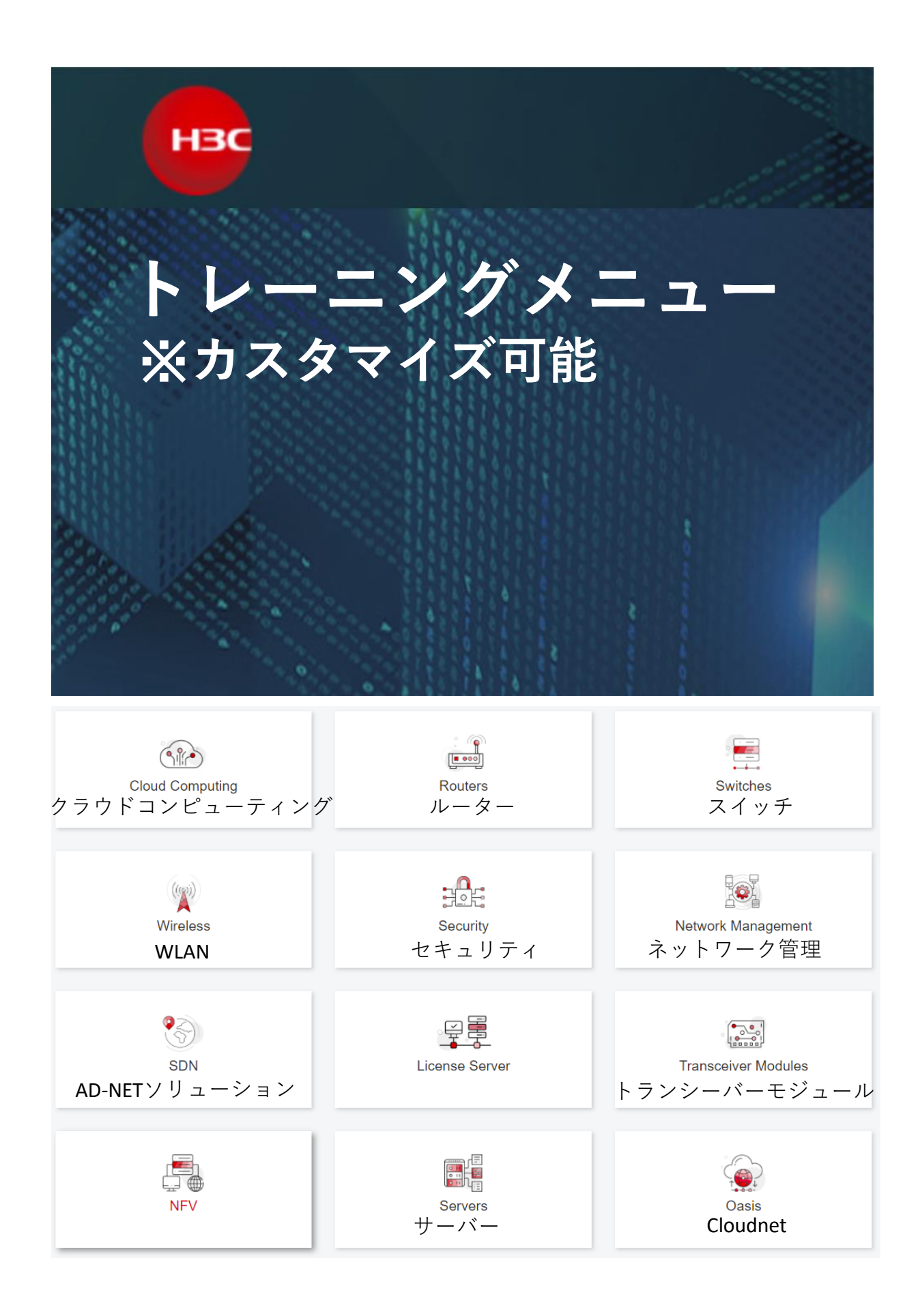

トレーニングメニュー

本トレーニングは弊社スイッチ装置の基本コマンド(VLAN, LAGG, IRF, OSPF, ACL等)及び保守の入門トレーニングです。

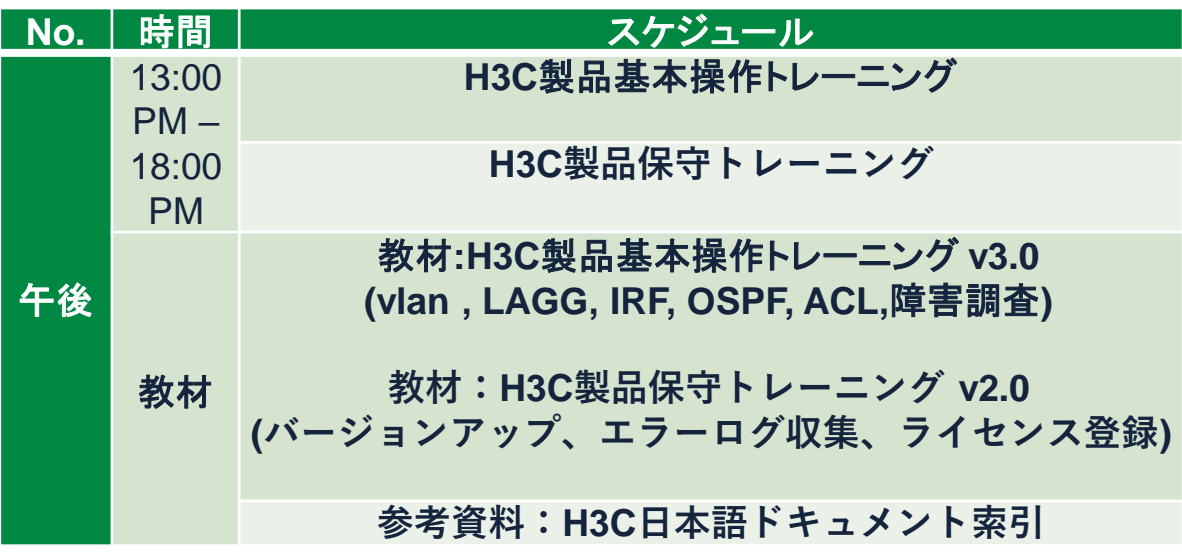

本ハンズオントレーニングは弊社スイッチ装置の基本コマンド(VLAN, LAGG, IRF, OSPF, ACL等)をシュミレーターを利用したハンズオントレーニングです。

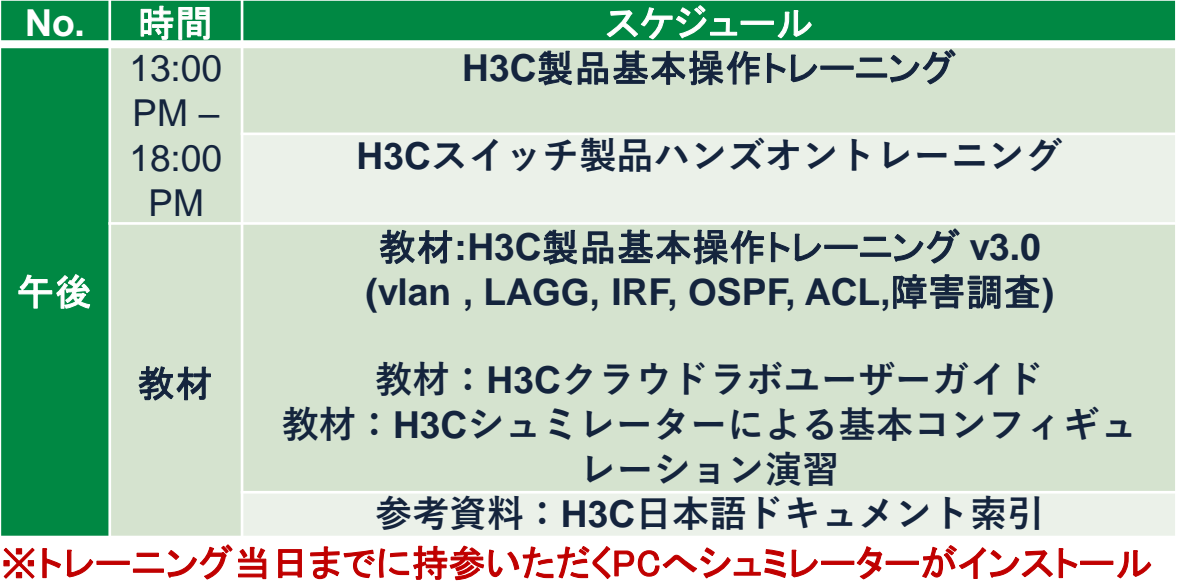

されている事

#### 本トレーニングは無線LAN装置の入門トレーニングです。

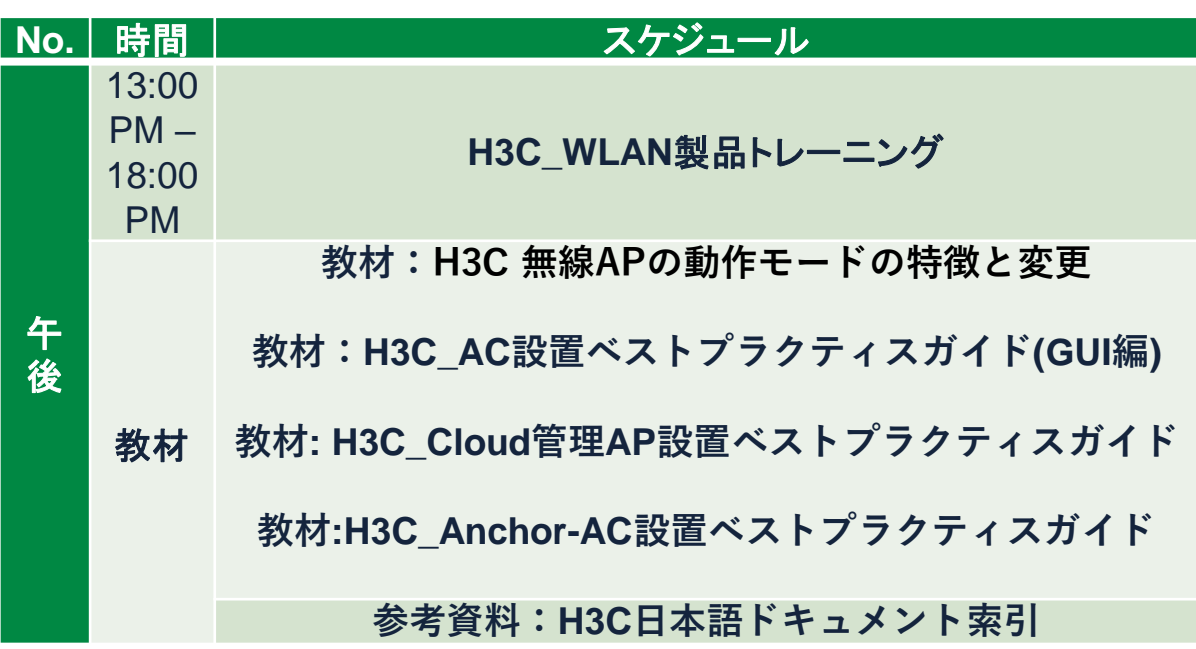

#### 本トレーニングは無線LAN装置のうちCloudAPのハンズオントレーニングです。

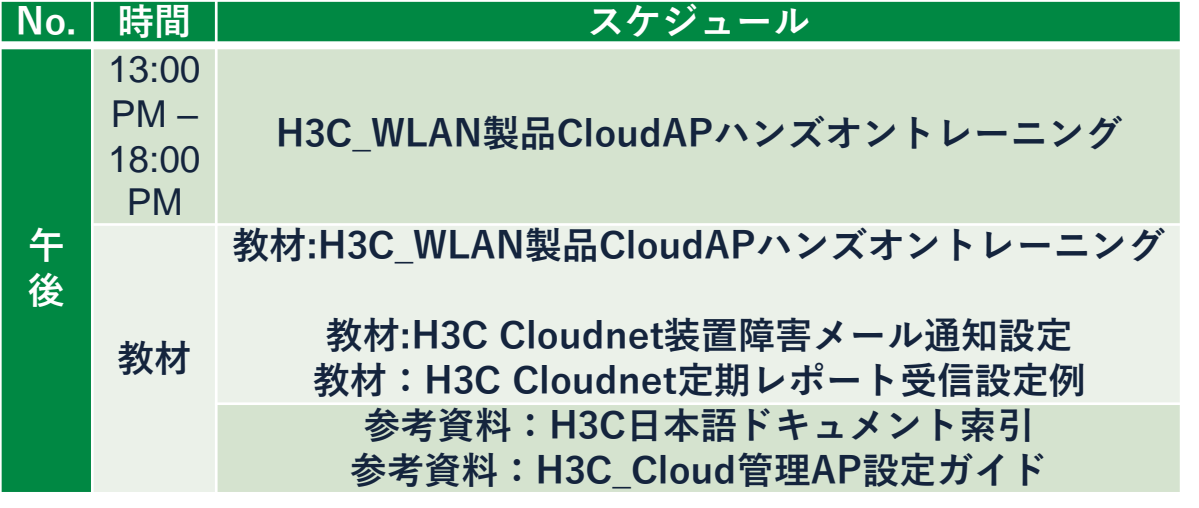

※参加人数は弊社がご用意できるAPの台数に依存いたします。

本トレーニングは無線LAN装置のうちAnchor-ACのハンズオントレーニングです。

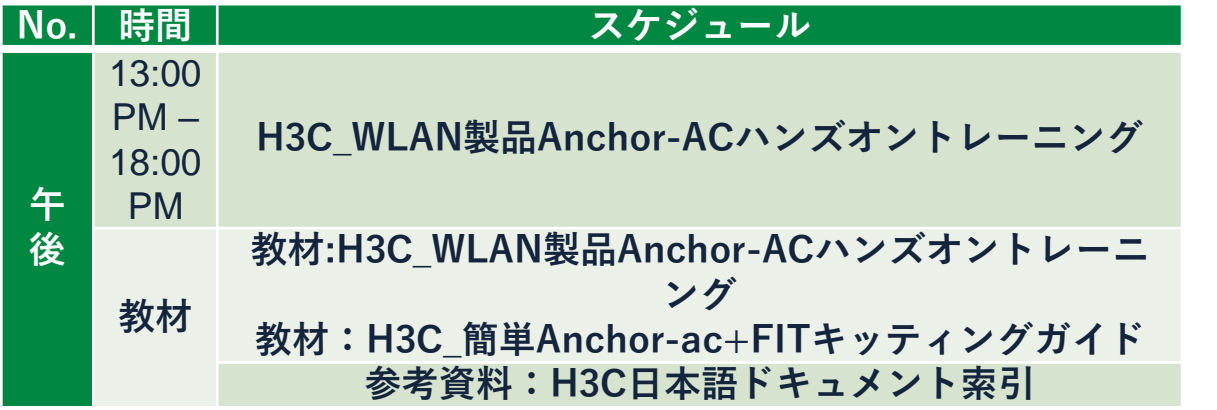

※参加人数は弊社がご用意できるAPの台数に依存いたします。

本トレーニングは弊社スイッチ装置の基本コマンド(VLAN, LAGG, IRF, OSPF, ACL等)及び保守の入門と無線LAN製品の入門トレーニングです

| No.    | 時間                 | スケジュール                                                                                                    |
|--------|--------------------|----------------------------------------------------------------------------------------------------|
| 午      | 10:00AM<br>12:00PM | H3C製品基本操作トレーニング                                                                                                    |
| 前      | 教材                 | 教材:H3C製品基本操作トレーニング v3.0<br>(vlan, LAGG, IRF, OSPF, ACL,障害調査)<br>参考資料:H3C日本語ドキュメント索引                                                           |
|        | 13:00PM            | H3C製品保守トレーニング                                                                                                    |
|        | 18:00PM            | H3C WLAN製品トレーニング                                                                                                    |
| 午<br>後 | 教材                 | 教材:H3C製品保守トレーニング v2.0<br>(エラーログ、バージョンアップ、装置交換)<br>教材: H3C 無線APの動作モードの特徴と変更<br>教材:H3C AC設置ベストプラクティスガイド(GUI編)<br>教材: H3C Cloud管理AP設置ベストプラクティスガイ |

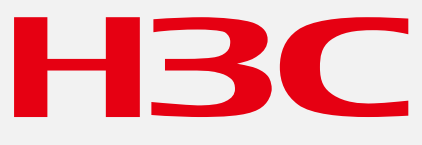

The Leader in Digital Solutions